# The *ltxcmds* package

# Heiko Oberdiek<sup>∗</sup>  $\langle$ heiko.oberdiek at googlemail.com $>$

2016/05/16 v1.23

#### **Abstract**

The package ltxcmds exports some utility macros from the IATEX kernel into a separate namespace and also provides them for other formats such as plain-TEX.

# **Contents**

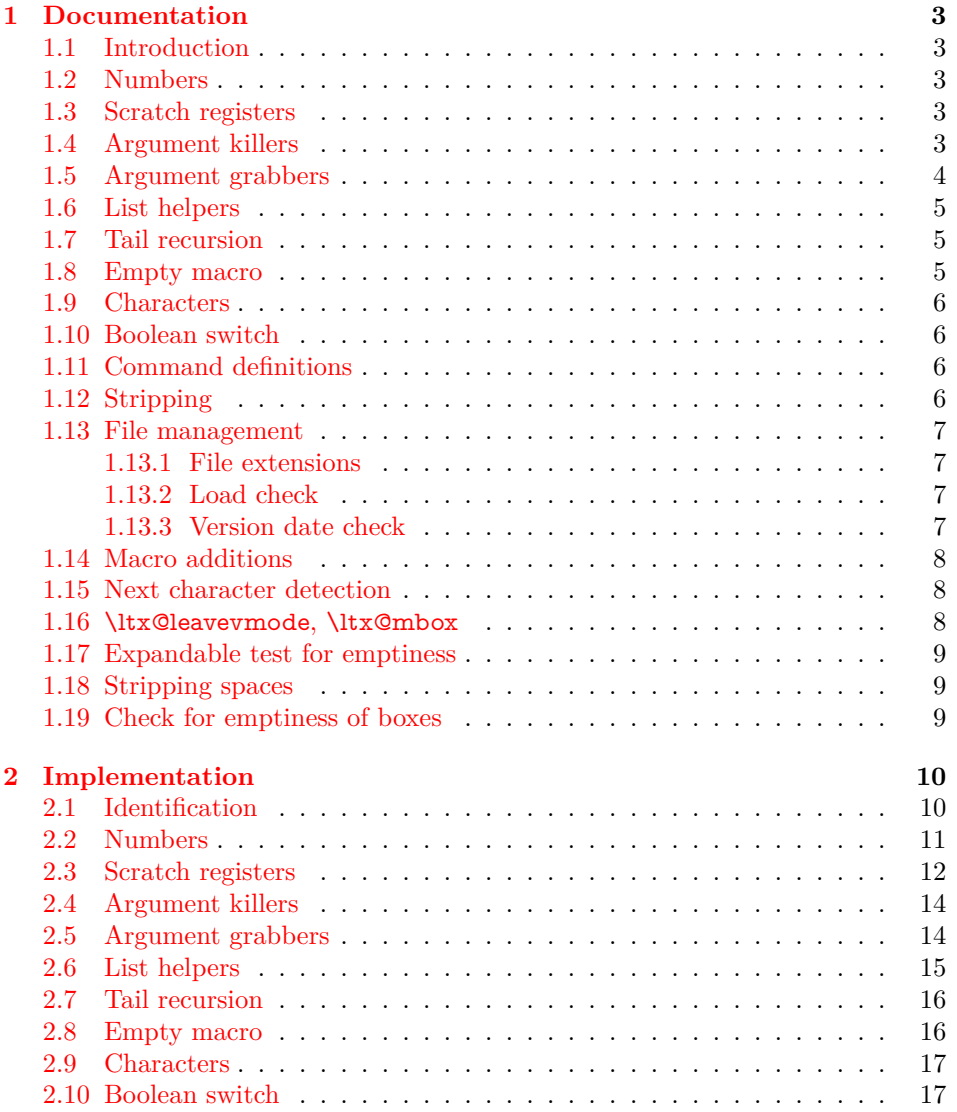

<sup>∗</sup>Please report any issues at https://github.com/ho-tex/oberdiek/issues

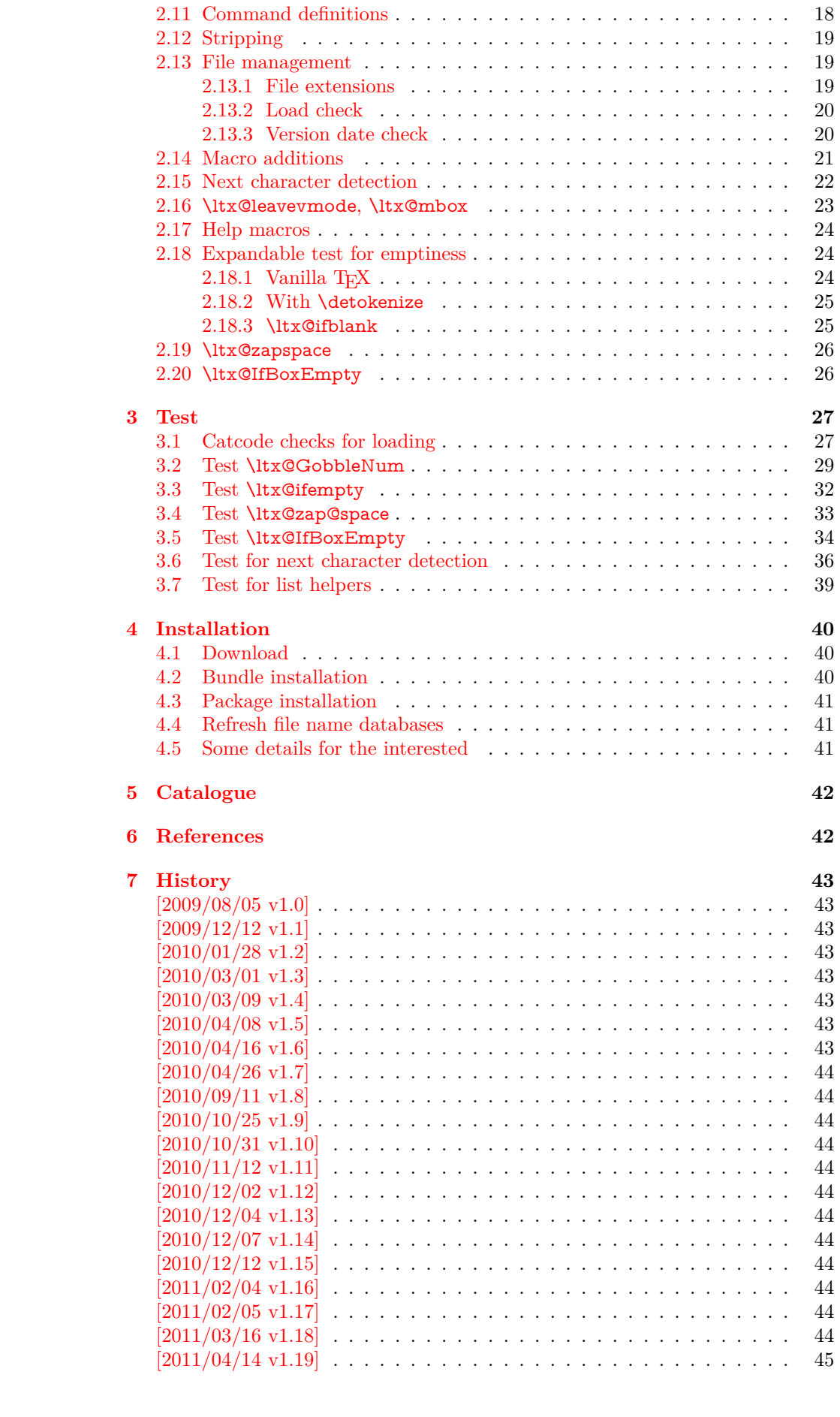

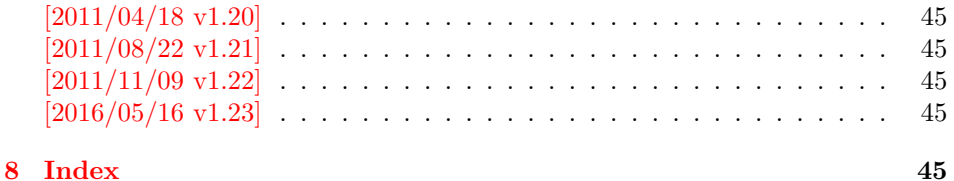

# <span id="page-2-0"></span>**1 Documentation**

# <span id="page-2-1"></span>**1.1 Introduction**

Many of my packages also support other formats such as plain-T<sub>E</sub>X. Because I am rather familiar with the utility macros from LAT<sub>EX</sub>'s kernel (e.g. \@gobble, \@firstoftwo), I found myself rewriting them again and again, because they are lacking in plain-TEX.

Therefore this package provides often used macros and similar ones with the name prefix \ltx@. This avoids also faulty redefinitions. I remember an example where a package redefined **\@firstoftwo** with forgetting **\long**.

## <span id="page-2-2"></span>**1.2 Numbers**

<span id="page-2-8"></span>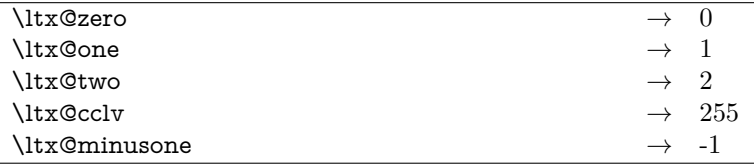

These commands are numbers 0, 1, 2, 255 and -1. They are not digits and a space is not gobbled afterwards. Macro \ltx@minusone is available since version 2010/12/12 v1.15.

## <span id="page-2-3"></span>**1.3 Scratch registers**

Following the conventions of plain T<sub>E</sub>X and LAT<sub>E</sub>X the first ten registers are free to use. Even numbered registers are for local, odd numbered for global use.

```
\ltx@(Loc,Glob)(Toks,Dimen,Skip)(A,B,C,D,E)
```
The name consists of the prefix \ltx@, then Loc or Glob for local or global usage follows. The register type is given by Toks for token register, Dimen for dimen register and Skip for skip register. As last part the registers are numbered from A to E. Example: \ltx@LocToksA.

Since 2011/04/14 v1.19.

# <span id="page-2-4"></span>**1.4 Argument killers**

```
\ltx@gobble {⟨1⟩} →
\ltx@gobbletwo {⟨1⟩} {⟨2⟩} →
\ltx@gobblethree {⟨1⟩} {⟨2⟩} {⟨3⟩} →
\ltx@gobblefour {⟨1⟩} {⟨2⟩} {⟨3⟩} {⟨4⟩} →
```
<span id="page-2-7"></span>\ltx@GobbleNum {⟨*num*⟩} {⟨*1*⟩} {⟨*2*⟩} … {⟨⟨*num*⟩⟩} →

The first argument  $\langle num \rangle$  of macro \ltx@GobbleNum specifies, how many fol-

lowing arguments are eaten. Macro \ltx@GobbleNum is expandable in exact two expansion steps.

# <span id="page-3-0"></span>**1.5 Argument grabbers**

<span id="page-3-1"></span>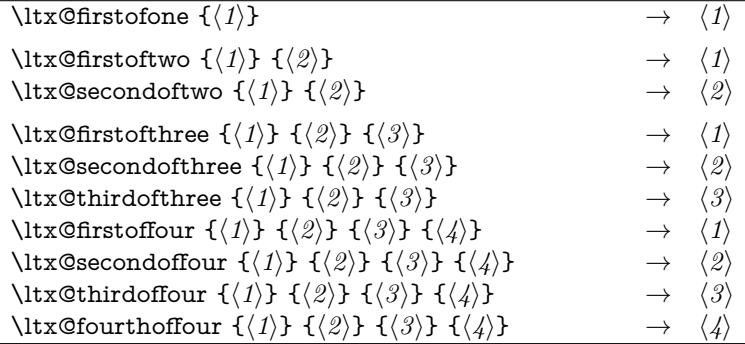

Macros \ltx@firstofthree, \ltx@secondofthree and \ltx@thirdofthree were added in version 2010/11/12 v1.11. Macros \ltx@firstoffour, ..., \ltx@fourthoffour were added in version 2011/02/04 v1.16.

# <span id="page-4-0"></span>**1.6 List helpers**

<span id="page-4-8"></span>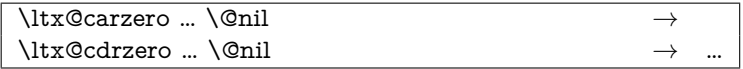

<span id="page-4-3"></span>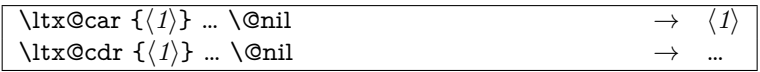

<span id="page-4-7"></span>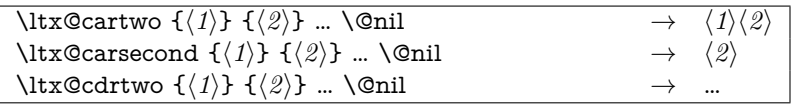

<span id="page-4-6"></span>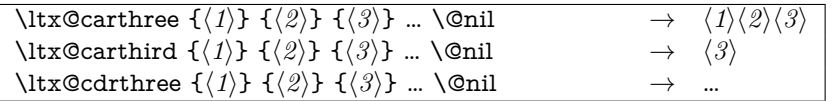

<span id="page-4-4"></span>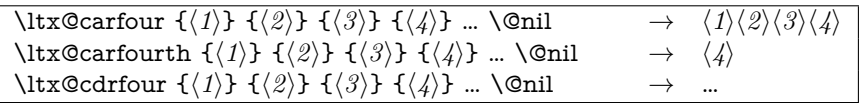

<span id="page-4-5"></span>
$$
\left\{\langle num \rangle\right\} {\langle num \rangle\right\} {\langle num \rangle\right\} {\langle num \rangle\} {\langle num \rangle\} \quad \longrightarrow \quad {\langle n \rangle\} \quad \dots \quad {\langle num \rangle\} \quad \dots \quad {\langle n \rangle\} \quad \dots \quad {\langle num \rangle\} \quad {\langle num \rangle\} \quad {\langle num \rangle\} \quad {\langle num \rangle\} \quad {\langle num \rangle\} \quad {\langle num \rangle\} \quad \dots \quad {\langle num \rangle\} \quad {\langle num \rangle\} \quad \dots \quad {\langle num \rangle\} \quad {\langle num \rangle\} \quad {\langle num \rangle\
$$

Macros with uppercase letters are expandable in two expansion steps. Changes in version 2016/05/16 v1.23:

- Macros \ltx@carsecond, \ltx@carthird, \ltx@carfourth, \ltx@CarNumth added.
- Macros \ltx@cdr, \ltx@cdrtwo, \ltx@cdrthree, \ltx@cdrfour, \ltx@Cdr-Num are expandable in two expansion steps and retain spaces and braces after the first gobbled arguments.

# <span id="page-4-1"></span>**1.7 Tail recursion**

```
\ltx@ReturnAfterFi {⟨1⟩} \fi → \fi ⟨1⟩
\ltx@ReturnAfterElseFi {⟨1⟩} \else {⟨2⟩} \fi → \fi ⟨1⟩
```
# <span id="page-4-2"></span>**1.8 Empty macro**

<span id="page-4-9"></span> $\label{eq:1} $$\ltimesempty $$\tx@empty $$\dquad x^m \to 0 $$$ 

#### <span id="page-5-0"></span>**1.9 Characters**

<span id="page-5-10"></span>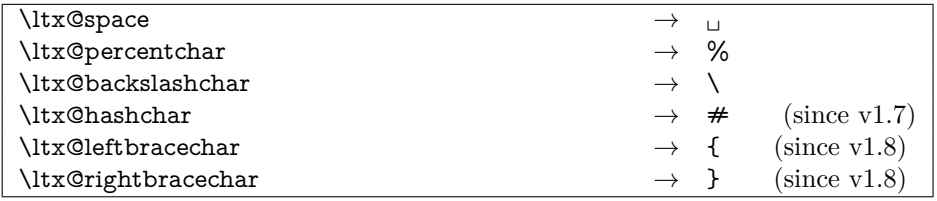

# <span id="page-5-1"></span>**1.10 Boolean switch**

<span id="page-5-8"></span>\ltx@newif {⟨*cmd*⟩}

\ltx©newif defines a new boolean switch  $\langle cmd \rangle$  like \newif. Unlike plain T<sub>E</sub>X's \newif, \ltx@newif is not \outer. The command ⟨*cmd*⟩ must start with the two characters if.

#### <span id="page-5-7"></span>\ltx@newglobalif {⟨*cmd*⟩}

\ltx@newglobalif defines a new boolean switch ⟨*cmd*⟩ like \ltx@newif. However the switch setting commands, ⟨*cmd*⟩ without the prefix if and followed by true or false are acting globally.

# <span id="page-5-2"></span>**1.11 Command definitions**

<span id="page-5-5"></span>\ltx@ifundefined {⟨*cmd*⟩} {⟨*yes*⟩} {⟨*no*⟩}

If  $\varepsilon$ -TEX is available, \ifcsname is used that does not have the side effect of defining undefined commands with meaning of \relax. This command is always expandable. Change in version 1.1: Also the meaning \relax is always considered "undefined".

#### <span id="page-5-4"></span>\ltx@IfUndefined {⟨*cmd*⟩} {⟨*yes*⟩} {⟨*no*⟩}

If  $\varepsilon$ -T<sub>E</sub>X is available, \ifcsname is used that does not have the side effect of defining undefined commands with meaning of \relax. Also it always checks for the meaning of \relax and considers this as undefined. This macro is not expandable without  $\varepsilon$ -T<sub>E</sub>X.

## <span id="page-5-6"></span>\ltx@LocalExpandAfter

It expands the token after the next token but in a local context. That is the difference to \expandafter. The local context discards the side effect of \csname and let the command undefined after the expansion step.

# <span id="page-5-3"></span>**1.12 Stripping**

<span id="page-5-9"></span>\ltx@RemovePrefix \ltx@StripPrefix

> All tokens up to and including the next available character '>' are thrown away. Usually it is used to strip the first part of the output of the commands \meaning

or \pdflastmatch. Macro \ltx@RemovePrefix has the same meaning as  $\beta$ T<sub>E</sub>X's \strip@prefix, whereas macro \ltx@StripPrefix expands the next token once before stripping the prefix.

```
\ltx@onelevel@sanitize {⟨macro⟩}
```
Macro \ltx@onelevel@sanitize provides LATEX's \@onelevel@sanitize. The macro is expanded once and the contents is converted to characters with catcode 12 (other) and space tokens with catcode 10 (space). Then then sanitized contents is stored into the macro again. Since version 1.12.

# <span id="page-6-0"></span>**1.13 File management**

All macros in this section are expandable like the counterparts of the LATEX kernel. Also they can be used after the preamble.

#### <span id="page-6-1"></span>**1.13.1 File extensions**

<span id="page-6-4"></span>\ltx@clsextension \ltx@pkgextension

> Macros \ltx@clsextension and \ltx@styextension stores the strings cls and sty. In opposite to LATEX's \@clsextension and \@styextension they can also be used after \begin{document}.

# <span id="page-6-2"></span>**1.13.2 Load check**

<span id="page-6-6"></span>\ltx@ifclassloaded {⟨*class*⟩} {⟨*yes*⟩} {⟨*no*⟩} \ltx@ifpackageloaded {⟨*package*⟩} {⟨*yes*⟩} {⟨*no*⟩}

Macros \ltx@ifclassloaded/\ltx@ifpackageloaded execute ⟨*yes*⟩, if the ⟨*class*⟩ or ⟨*package*⟩ is loaded, otherwise ⟨*no*⟩ is called. Both ⟨*class*⟩ and ⟨*package*⟩ are specified without extension. The macros can also be used after \begin{document}.

<span id="page-6-7"></span>\ltx@iffileloaded {⟨*file*⟩} {⟨*yes*⟩} {⟨*no*⟩}

If LATEX's \ProvidesFile macro was called before using ⟨*file*⟩ as argument, then \ltx@iffileloaded calls ⟨*yes*⟩, otherwise ⟨*no*⟩. Therefore it is possible that the ⟨*file*⟩ is loaded, but  $\langle n\rangle$  is executed because of a missing **\ProvidesFile.** The LAT<sub>E</sub>X kernel does not have a counterpart of \ltx@iffileloaded.

Note that the file name used in \ProvidesFile and \ltx@iffileloaded must match. For example, if T<sub>E</sub>X's default extension .tex was given in the first command, then it must also specified in the latter command and vice versa.

#### <span id="page-6-3"></span>**1.13.3 Version date check**

```
\ltx@ifclasslater {⟨class⟩} {⟨date⟩} {⟨yes⟩} {⟨no⟩}
\ltx@ifpackagelater {⟨package⟩} {⟨date⟩} {⟨yes⟩} {⟨no⟩}
\ltx@iffilelater {⟨file⟩} {⟨date⟩} {⟨yes⟩} {⟨no⟩}
```
If a \ProvidesClass/\ProvidesPackage/\ProvidesFile command with exact the same class/package/file was executed before with an optional argument that starts with a LAT<sub>EX</sub> version date, then this version date is compared with the argument ⟨*date*⟩. If they are equal or if the version date is the later date, then ⟨*yes*⟩ is called. In all other cases ⟨*no*⟩ is executed.

A LATEX date has the format YYYY/MM/DD with YYYY as year with four digits, MM as month with two digits and DD as day with two digits. If pdfTEX's \pdfmatch is available, then it is used to detect the version date, to reject invalid date formats and to reject some invalid dates. Dates before 1994/01/01 are always invalid, because version dates are introduced with  $\text{L2Ex}\,2_\varepsilon$  in 1994.

## <span id="page-7-0"></span>**1.14 Macro additions**

<span id="page-7-3"></span>\ltx@GlobalAppendToMacro {⟨*cmd*⟩} {⟨*addition*⟩} \ltx@LocalAppendToMacro {⟨*cmd*⟩} {⟨*addition*⟩}

The ⟨*addition*⟩ is appended to the parameterless macro ⟨*cmd*⟩. If ⟨*cmd*⟩ is undefined or has the meaning **\relax**, then it will be initialized as empty macro beforehand. Due to a bug  $\langle \text{addition} \rangle$  must not contain **\par** before version 2010/10/25 v1.9.

<span id="page-7-4"></span>\ltx@GlobalPrependToMacro {⟨*cmd*⟩} {⟨*addition*⟩} \ltx@LocalPrependToMacro {⟨*cmd*⟩} {⟨*addition*⟩}

The ⟨*addition*⟩ is prepended to the parameterless macro ⟨*cmd*⟩. If ⟨*cmd*⟩ is undefined or has the meaning \relax, then it will be initialized as empty macro beforehand. The macros were added in version 2011/08/22 v1.21.

# <span id="page-7-1"></span>**1.15 Next character detection**

<span id="page-7-5"></span>\ltx@ifnextchar {⟨*char*⟩} {⟨*yes*⟩} {⟨*no*⟩}

If next character is ⟨*char*⟩ then ⟨*yes*⟩ is called, otherwise ⟨*no*⟩. The character is not removed. Spaces are silently removed when looking for  $\langle char \rangle$  as LATEX's version \kernel@ifnextchar does. But there are also small differences:

- The space can be used as ⟨*char*⟩. In this case optional spaces before ⟨*char*⟩ are not supported of course.
- If the optional space is a command that is a character (defined by \let or \futurelet), then \kernel@ifnextchar breaks with an TEX error. \ltx@ifnextchar silently removes this token as optional space.

Since 2010/03/01 v1.3.

#### <span id="page-7-6"></span>\ltx@ifnextchar@nospace {⟨*char*⟩} {⟨*yes*⟩} {⟨*no*⟩}

Macro \ltx@ifnextchar@nospace behaves like macro \ltx@ifnextchar with the exception that optional spaces are not supported before ⟨*char*⟩. Since 2011/04/14 v1.19.

# <span id="page-7-2"></span>**1.16 \ltx@leavevmode, \ltx@mbox**

<span id="page-7-7"></span>\ltx@leavevmode

Macro \ltx@leavevmode calls pdfTEX's \quitvmode. Otherwise \leavevmode is used and defined if it is necessary.

#### <span id="page-8-7"></span>\ltx@mbox

Macro \ltx@mbox reimplements \mbox with two changes. Instead of \leavevmode it uses \ltx@leavevmode and stops right after \hbox. Especially it does not grab the argument and allows the extended syntax of \hbox.

# <span id="page-8-0"></span>**1.17 Expandable test for emptiness**

# <span id="page-8-6"></span>\ltx@ifempty {⟨*stuff* ⟩} {⟨*yes*⟩} {⟨*no*⟩}

Macro \ltx@ifempty checks in exact two expansion steps whether  $\langle$ *stuff*  $\rangle$  is empty or contains token. Depending on the result ⟨*yes*⟩ or ⟨*no*⟩ is executed. The token in  $\langle \text{stuff} \rangle$  may contain  $\parrow$  and unmatched conditionals  $(\iota, \delta, \iota, \iota)$ . Since version 2010/11/12 v1.11.

#### <span id="page-8-3"></span>\ltx@ifblank {⟨*stuff* ⟩} {⟨*yes*⟩} {⟨*no*⟩}

Macro \ltx@ifblank tests in exact two expansion steps if  $\langle$ *stuff* $\rangle$  is empty or contain only blank spaces. In this case argument ⟨*yes*⟩ is called. If ⟨*stuff* ⟩ contains other tokens than spaces then  $\langle n\rangle$  is executed. Since version 2010/12/04 v1.13.

# <span id="page-8-1"></span>**1.18 Stripping spaces**

#### <span id="page-8-8"></span>\ltx@zapspace {⟨*stuff* ⟩}

Macro \ltx@zapspace strips spaces from  $\langle$ *stuff* $\rangle$  that are not hidden inside curly braces. Like  $\mathbb{A}T_FX$ 's  $\zeta$ zap $\mathbb{Q}$ space it is expandable. Differences:

- Syntax:  $\zeta$  sapespace also expects a space token and  $\{\emptyset\}$  after  $\langle \xi u f \rangle$ .
- Macro \ltx@zapspace is expandable in exact two expansion steps.
- Macro \ltx@zapspace always retains curly braces.
- Macro \zap@space has a bug. It stops stripping spaces after a token group in curly braces if the first two tokens inside the group are equal.
- Macro \ltx@zapspace also works with \par and conditionals (\if, \else, \fi, …).

Macro \ltx@zapspace is available since version  $2010/12/07$  v1.14.

## <span id="page-8-2"></span>**1.19 Check for emptiness of boxes**

## <span id="page-8-4"></span>\ltx@IfBoxEmpty {⟨*box register number*⟩} {⟨*yes*⟩} {⟨*no*⟩}

Macro \ltx@IfBoxEmpty calls  $\langle yes \rangle$  if the box exists (\ifvoid returns false) and the box does not contain any content. Otherwise if the box is void or contains something, then  $\langle n\rangle$  is executed. Thus being empty means that the box exists and is either an  $\hbar$ ox or a  $\vbar$ ox and may even have dimensions other than 0.0 pt, but the box does not contain anything. Macro \ltx@IfBoxEmpty is available since 2010/02/04 v1.16.

#### <span id="page-8-5"></span>\ltx@IfBoxVoidOrEmpty {⟨*box register number*⟩} {⟨*yes*⟩} {⟨*no*⟩}

Macro \ltx@IfBoxVoidOrEmpty calls ⟨*yes*⟩ if the box is either void or does not contain any content. Otherwise ⟨*no*⟩ is executed. Macro \ltx@IfBoxVoidOrEmpty is available since 2010/02/04 v1.16.

# <span id="page-9-0"></span>**2 Implementation**

# <span id="page-9-1"></span>**2.1 Identification**

#### ⟨\*package⟩

<span id="page-9-3"></span>Reload check, especially if the package is not used with LAT<sub>E</sub>X.

- \begingroup\catcode61\catcode48\catcode32=10\relax%
- <span id="page-9-4"></span>3 \catcode13=5  $\%$  ^^M
- <span id="page-9-35"></span>\endlinechar=13 %
- <span id="page-9-5"></span>5 \catcode35=6  $%$  #
- <span id="page-9-6"></span>\catcode39=12 % '
- <span id="page-9-7"></span>7 \catcode44=12  $\%$ ,
- <span id="page-9-8"></span>\catcode45=12 % -
- <span id="page-9-9"></span>\catcode46=12 % .
- <span id="page-9-10"></span>\catcode58=12 % :
- <span id="page-9-11"></span>\catcode64=11 % @
- <span id="page-9-12"></span>\catcode123=1 % {
- <span id="page-9-13"></span>\catcode125=2 % }
- <span id="page-9-30"></span>\expandafter\let\expandafter\x\csname ver@ltxcmds.sty\endcsname
- <span id="page-9-37"></span>15 \ifx\x\relax % plain-TeX, first loading
- \else
- <span id="page-9-33"></span>\def\empty{}%
- <span id="page-9-34"></span>18 \ifx\x\empty % LaTeX, first loading,
- <span id="page-9-41"></span>% variable is initialized, but \ProvidesPackage not yet seen
- \else
- <span id="page-9-31"></span>\expandafter\ifx\csname PackageInfo\endcsname\relax
- <span id="page-9-42"></span>22  $\det\{x\#1\#2\%$
- <span id="page-9-38"></span>23 \immediate\write-1{Package #1 Info: #2.}%
- }%
- \else
- <span id="page-9-40"></span>26 \def\x#1#2{\PackageInfo{#1}{#2, stopped}}%
- $27 \overline{\phantom{a}}$  \fi
- <span id="page-9-43"></span>\x{ltxcmds}{The package is already loaded}%
- <span id="page-9-2"></span>\aftergroup\endinput
- 30  $\qquad \qquad$  1
- $31 \sqrt{f}$
- \endgroup%

Package identification:

- <span id="page-9-14"></span>\begingroup\catcode61\catcode48\catcode32=10\relax%
- <span id="page-9-15"></span>\catcode13=5 % ^^M
- <span id="page-9-36"></span>\endlinechar=13 %
- <span id="page-9-16"></span>\catcode35=6 % #
- <span id="page-9-17"></span>\catcode39=12 % '
- <span id="page-9-18"></span>\catcode40=12 % (
- <span id="page-9-19"></span>\catcode41=12 % )
- <span id="page-9-20"></span>\catcode44=12 % ,
- <span id="page-9-21"></span>\catcode45=12 % -
- <span id="page-9-22"></span>\catcode46=12 % .
- <span id="page-9-23"></span>\catcode47=12 % /
- <span id="page-9-24"></span>\catcode58=12 % :
- <span id="page-9-25"></span>\catcode64=11 % @
- <span id="page-9-26"></span>\catcode91=12 % [
- <span id="page-9-27"></span>\catcode93=12 % ]
- <span id="page-9-28"></span>\catcode123=1 % {
- <span id="page-9-29"></span>\catcode125=2 % }
- <span id="page-9-32"></span>\expandafter\ifx\csname ProvidesPackage\endcsname\relax
- <span id="page-9-44"></span>\def\x#1#2#3[#4]{\endgroup
- <span id="page-9-39"></span>52 \immediate\write-1{Package: #3 #4}%
- $\xdef\#1{\#4}\%$
- }%
- \else
- <span id="page-9-45"></span>56 \def\x#1#2[#3]{\endgroup
- $57 \qquad \#2[\{\text{\#3}}]\%$
- <span id="page-10-1"></span>\ifx#1\@undefined
- \xdef#1{#3}%
- $60 \overline{\phantom{0}}$  \fi
- <span id="page-10-28"></span>61  $\iint x \neq 1 \relax$
- 62  $\xdef\#1{\#3}\%$
- $63 \overline{\phantom{a}} \$
- **}%**
- \fi
- <span id="page-10-22"></span>\expandafter\x\csname ver@ltxcmds.sty\endcsname
- <span id="page-10-32"></span>\ProvidesPackage{ltxcmds}%
- [2016/05/16 v1.23 LaTeX kernel commands for general use (HO)]%
- <span id="page-10-2"></span>\begingroup\catcode61\catcode48\catcode32=10\relax%
- <span id="page-10-3"></span>\catcode13=5 % ^^M
- <span id="page-10-25"></span>\endlinechar=13 %
- <span id="page-10-4"></span>\catcode123=1 % {
- <span id="page-10-5"></span>\catcode125=2 % }
- <span id="page-10-6"></span>\catcode64=11 % @
- <span id="page-10-48"></span>\def\x{\endgroup
- <span id="page-10-23"></span>\expandafter\edef\csname LTXcmds@AtEnd\endcsname{%
- <span id="page-10-26"></span>77 \endlinechar=\the\endlinechar\relax
- <span id="page-10-7"></span>\catcode13=\the\catcode13\relax
- <span id="page-10-8"></span>\catcode32=\the\catcode32\relax
- <span id="page-10-9"></span>\catcode35=\the\catcode35\relax
- <span id="page-10-10"></span>\catcode61=\the\catcode61\relax
- <span id="page-10-11"></span>\catcode64=\the\catcode64\relax
- 
- <span id="page-10-12"></span>\catcode123=\the\catcode123\relax
- <span id="page-10-13"></span>\catcode125=\the\catcode125\relax
- }%
- }%
- <span id="page-10-14"></span>\x\catcode61\catcode48\catcode32=10\relax%
- <span id="page-10-15"></span>\catcode13=5 % ^^M
- <span id="page-10-27"></span>\endlinechar=13 %
- <span id="page-10-16"></span>\catcode35=6 % #
- <span id="page-10-17"></span>\catcode64=11 % @
- <span id="page-10-18"></span>\catcode123=1 % {
- <span id="page-10-19"></span>\catcode125=2 % }
- <span id="page-10-33"></span>\def\TMP@EnsureCode#1#2{%
- <span id="page-10-30"></span>\edef\LTXcmds@AtEnd{%
- <span id="page-10-31"></span>\LTXcmds@AtEnd
- <span id="page-10-20"></span>\catcode#1=\the\catcode#1\relax
- }%
- <span id="page-10-21"></span>\catcode#1=#2\relax
- }
- <span id="page-10-34"></span>\TMP@EnsureCode{36}{3}% \$
- <span id="page-10-35"></span>\TMP@EnsureCode{38}{4}% &
- <span id="page-10-36"></span>\TMP@EnsureCode{40}{12}% (
- <span id="page-10-37"></span>\TMP@EnsureCode{41}{12}% )
- <span id="page-10-38"></span>\TMP@EnsureCode{45}{12}% -
- <span id="page-10-39"></span>\TMP@EnsureCode{46}{12}% .
- <span id="page-10-40"></span>\TMP@EnsureCode{47}{12}% /
- <span id="page-10-41"></span>\TMP@EnsureCode{60}{12}% <
- 
- <span id="page-10-42"></span>\TMP@EnsureCode{62}{12}% >
- <span id="page-10-43"></span>\TMP@EnsureCode{91}{12}% [
- <span id="page-10-44"></span>\TMP@EnsureCode{96}{12}% '
- <span id="page-10-45"></span> \TMP@EnsureCode{93}{12}% ] \TMP@EnsureCode{94}{12}% ^ (superscript) (!)
- <span id="page-10-47"></span><span id="page-10-46"></span>\TMP@EnsureCode{124}{12}% |
- <span id="page-10-24"></span>\edef\LTXcmds@AtEnd{\LTXcmds@AtEnd\noexpand\endinput}
- <span id="page-10-0"></span>**2.2 Numbers**

```
\ltx@zero
```
<span id="page-11-28"></span><span id="page-11-27"></span><span id="page-11-26"></span><span id="page-11-25"></span><span id="page-11-24"></span><span id="page-11-19"></span><span id="page-11-10"></span><span id="page-11-9"></span><span id="page-11-5"></span><span id="page-11-4"></span><span id="page-11-3"></span><span id="page-11-2"></span><span id="page-11-1"></span><span id="page-11-0"></span>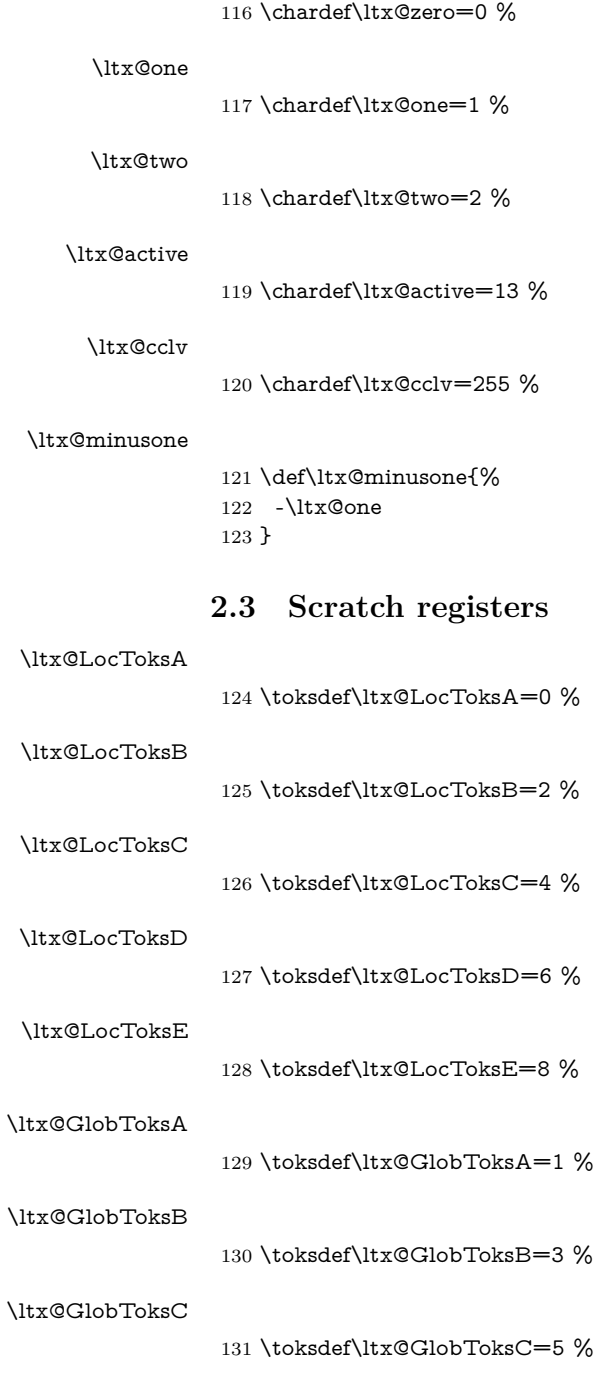

<span id="page-11-29"></span><span id="page-11-23"></span><span id="page-11-22"></span><span id="page-11-21"></span><span id="page-11-20"></span><span id="page-11-14"></span><span id="page-11-13"></span><span id="page-11-12"></span><span id="page-11-11"></span>\ltx@GlobToksD

<span id="page-11-15"></span>\ltx@GlobToksE

133 \toksdef\ltx@GlobToksE=9 %

<span id="page-11-16"></span>\ltx@LocDimenA

<span id="page-11-17"></span>\ltx@LocDimenB

<span id="page-11-7"></span>135 \dimendef\ltx@LocDimenB=2 %

<span id="page-11-36"></span><span id="page-11-35"></span><span id="page-11-34"></span><span id="page-11-33"></span><span id="page-11-32"></span><span id="page-11-31"></span><span id="page-11-30"></span>132 \toksdef\ltx@GlobToksD=7 %

<span id="page-11-18"></span>\ltx@LocDimenC

<span id="page-11-8"></span>136 \dimendef\ltx@LocDimenC=4 %

<span id="page-11-37"></span><span id="page-11-6"></span>134 \dimendef\ltx@LocDimenA=0 %

<span id="page-12-33"></span><span id="page-12-32"></span><span id="page-12-31"></span><span id="page-12-30"></span><span id="page-12-29"></span><span id="page-12-28"></span><span id="page-12-27"></span><span id="page-12-26"></span><span id="page-12-25"></span><span id="page-12-24"></span><span id="page-12-23"></span><span id="page-12-22"></span><span id="page-12-21"></span><span id="page-12-20"></span><span id="page-12-19"></span><span id="page-12-18"></span><span id="page-12-17"></span><span id="page-12-16"></span><span id="page-12-15"></span><span id="page-12-14"></span><span id="page-12-13"></span><span id="page-12-12"></span><span id="page-12-11"></span><span id="page-12-10"></span><span id="page-12-9"></span><span id="page-12-8"></span><span id="page-12-7"></span><span id="page-12-6"></span><span id="page-12-5"></span><span id="page-12-4"></span><span id="page-12-3"></span><span id="page-12-2"></span><span id="page-12-1"></span><span id="page-12-0"></span>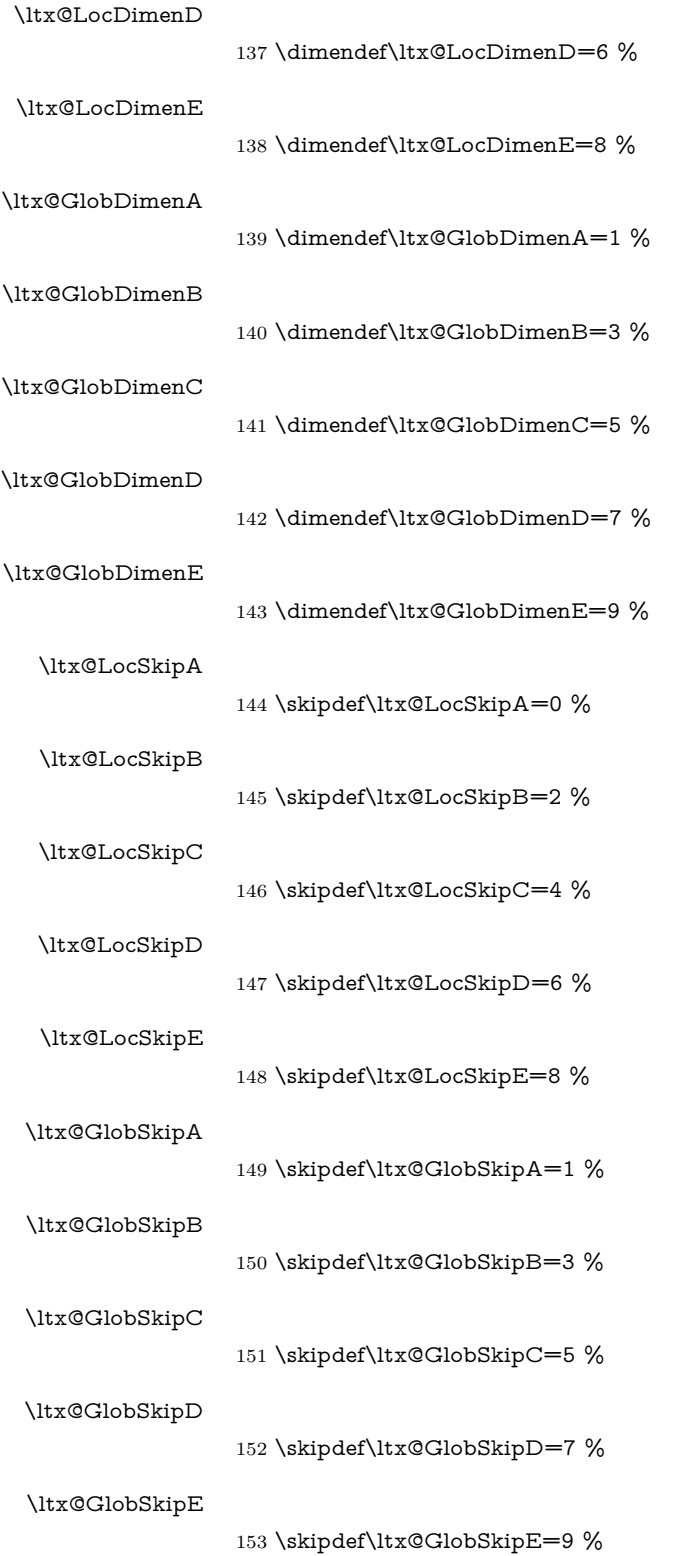

# <span id="page-13-24"></span><span id="page-13-22"></span><span id="page-13-4"></span><span id="page-13-2"></span><span id="page-13-0"></span>**2.4 Argument killers**

<span id="page-13-23"></span><span id="page-13-21"></span><span id="page-13-20"></span><span id="page-13-19"></span><span id="page-13-18"></span><span id="page-13-17"></span><span id="page-13-16"></span><span id="page-13-15"></span><span id="page-13-14"></span><span id="page-13-13"></span><span id="page-13-12"></span><span id="page-13-11"></span><span id="page-13-10"></span><span id="page-13-9"></span><span id="page-13-8"></span><span id="page-13-7"></span><span id="page-13-6"></span><span id="page-13-5"></span><span id="page-13-3"></span><span id="page-13-1"></span>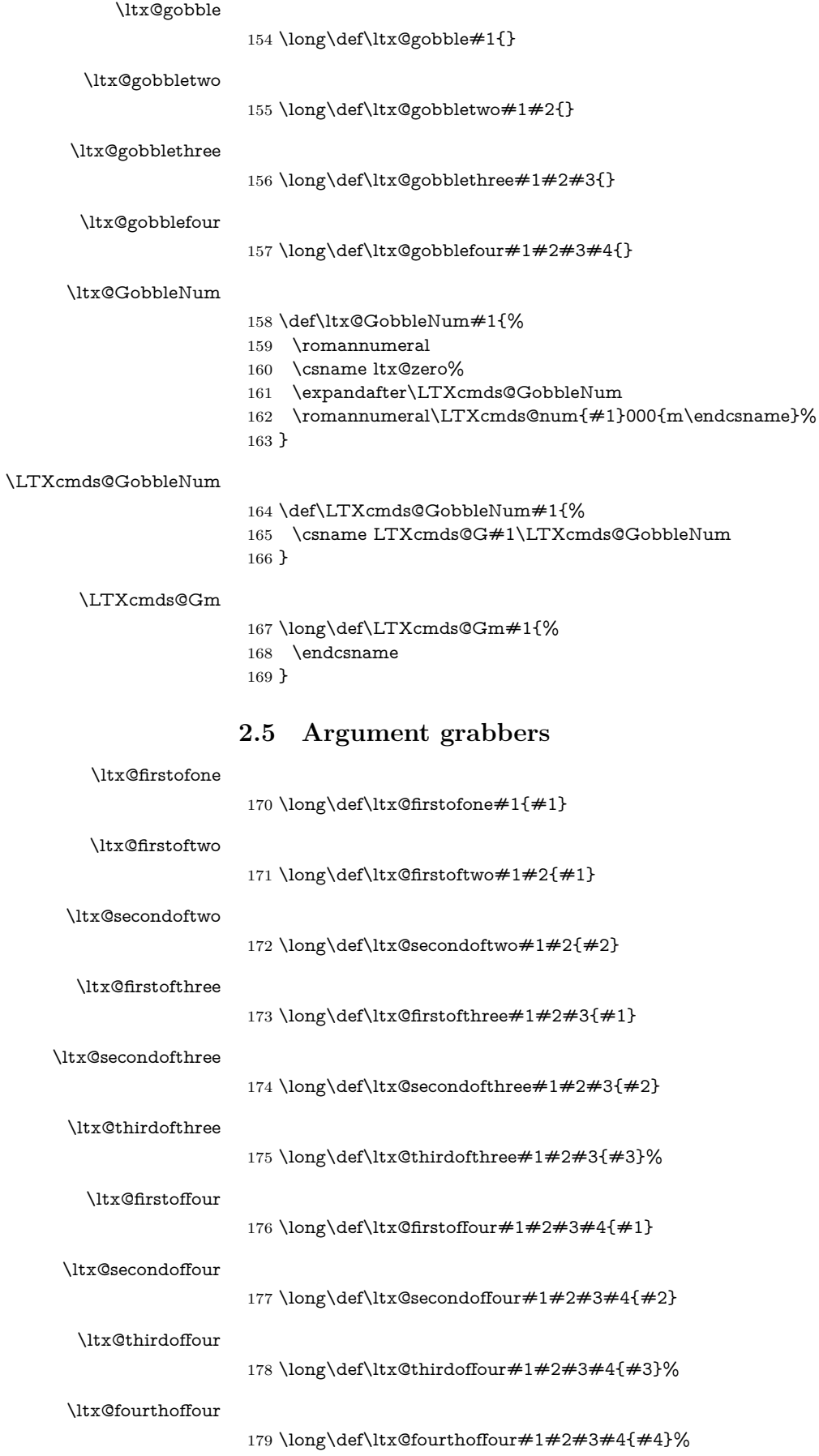

# <span id="page-14-26"></span><span id="page-14-3"></span><span id="page-14-2"></span><span id="page-14-1"></span><span id="page-14-0"></span>**2.6 List helpers**

<span id="page-14-33"></span><span id="page-14-32"></span><span id="page-14-31"></span><span id="page-14-30"></span><span id="page-14-29"></span><span id="page-14-28"></span><span id="page-14-27"></span><span id="page-14-25"></span><span id="page-14-24"></span><span id="page-14-23"></span><span id="page-14-22"></span><span id="page-14-21"></span><span id="page-14-20"></span><span id="page-14-19"></span><span id="page-14-18"></span><span id="page-14-17"></span><span id="page-14-16"></span><span id="page-14-15"></span><span id="page-14-14"></span><span id="page-14-13"></span><span id="page-14-12"></span><span id="page-14-11"></span><span id="page-14-10"></span><span id="page-14-9"></span><span id="page-14-8"></span><span id="page-14-7"></span><span id="page-14-6"></span><span id="page-14-5"></span><span id="page-14-4"></span>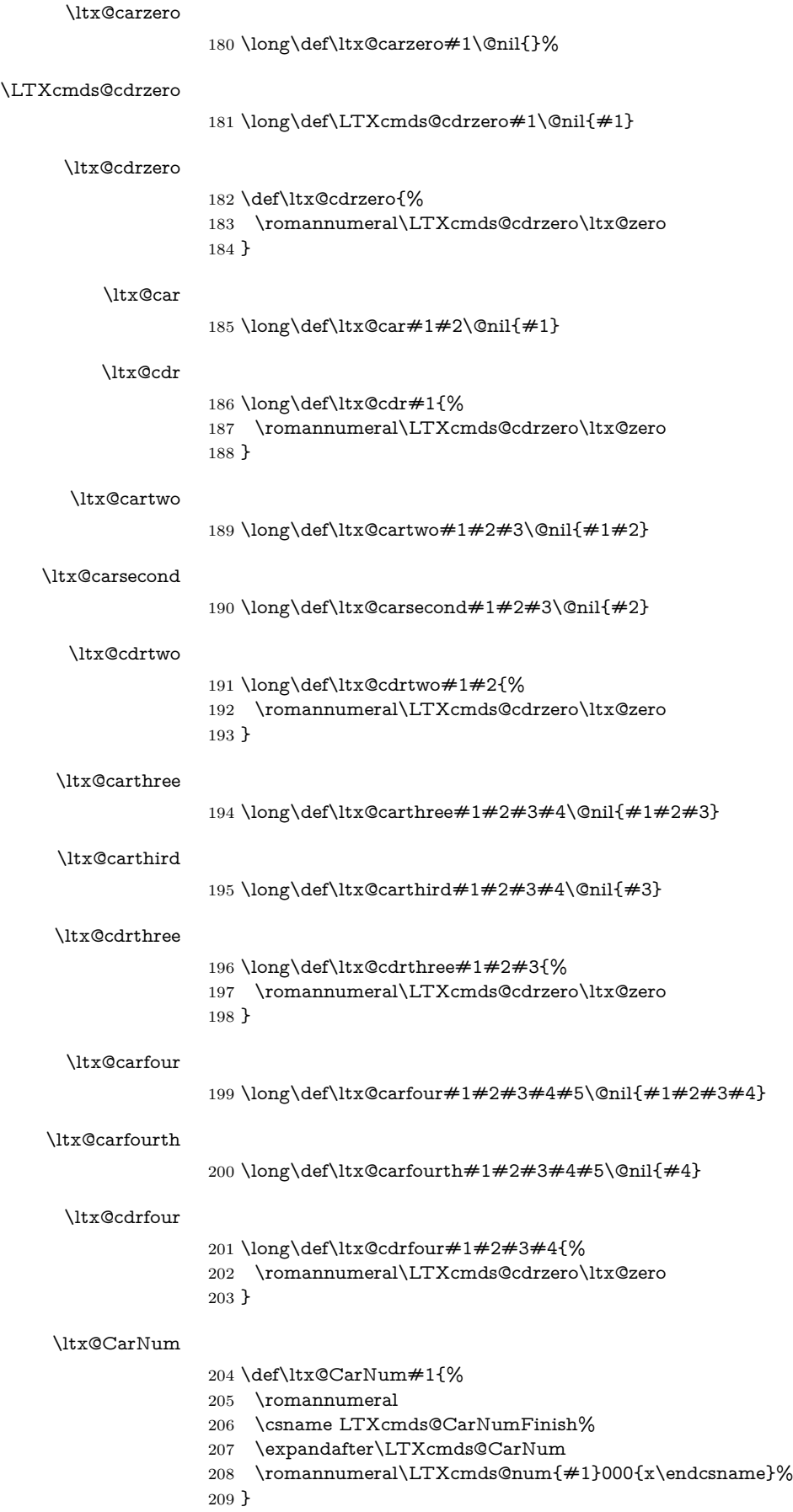

<span id="page-15-24"></span><span id="page-15-23"></span><span id="page-15-22"></span><span id="page-15-19"></span><span id="page-15-18"></span><span id="page-15-15"></span><span id="page-15-7"></span><span id="page-15-6"></span><span id="page-15-5"></span><span id="page-15-4"></span><span id="page-15-2"></span>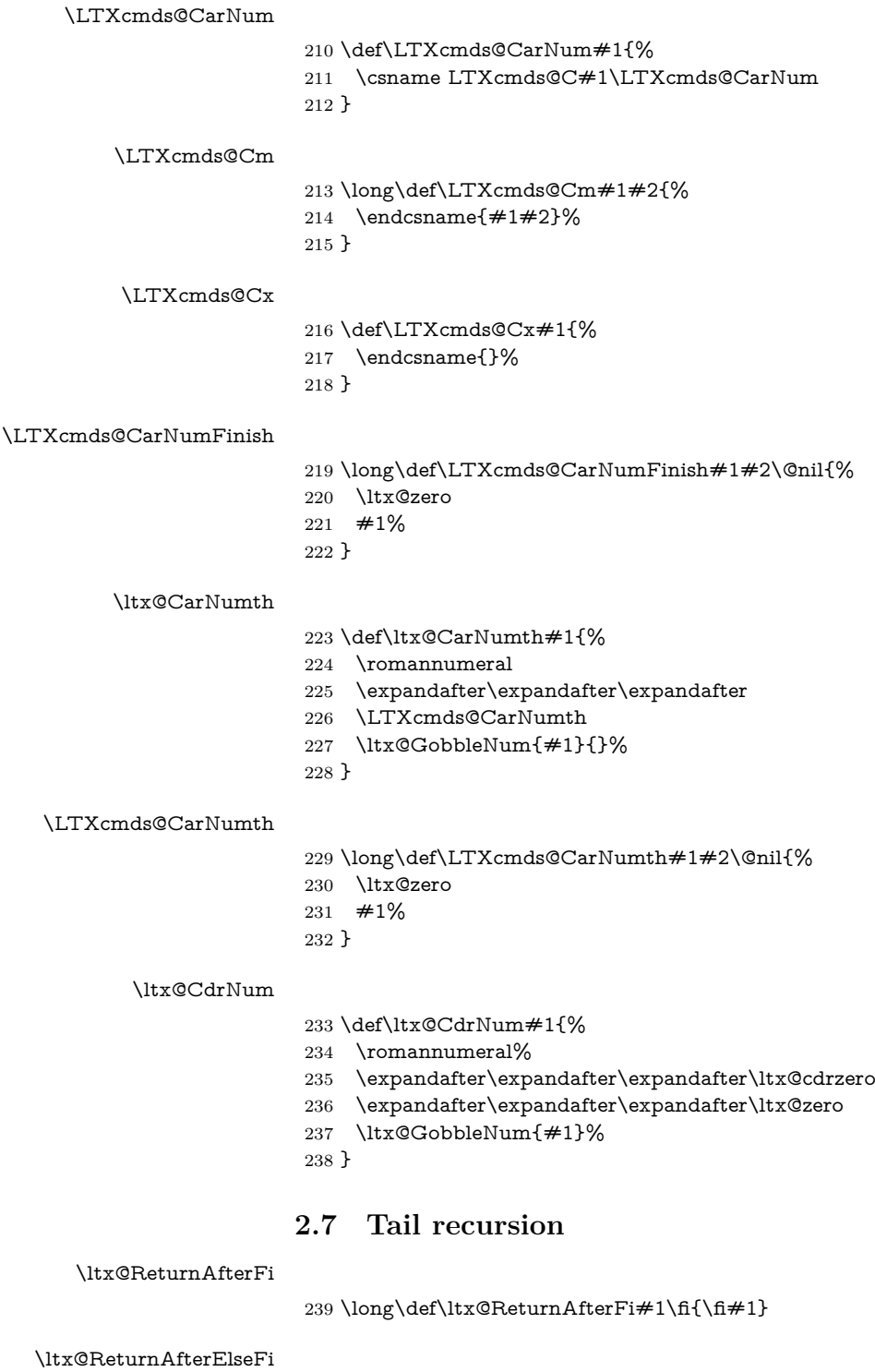

<span id="page-15-25"></span><span id="page-15-21"></span><span id="page-15-20"></span><span id="page-15-17"></span><span id="page-15-16"></span><span id="page-15-12"></span><span id="page-15-11"></span><span id="page-15-9"></span><span id="page-15-8"></span><span id="page-15-3"></span><span id="page-15-0"></span>240 \long\def\ltx@ReturnAfterElseFi#1\else#2\fi{\fi#1}

# <span id="page-15-1"></span>**2.8 Empty macro**

## <span id="page-15-14"></span><span id="page-15-13"></span><span id="page-15-10"></span>\ltx@empty

\def\ltx@empty{}

# <span id="page-16-0"></span>**2.9 Characters**

<span id="page-16-26"></span>\ltx@space

\def\ltx@space{ }

## <span id="page-16-24"></span>\ltx@percentchar

<span id="page-16-15"></span><span id="page-16-3"></span> \begingroup \lccode'0='\%\relax \lowercase{\endgroup \def\ltx@percentchar{0}% }

#### <span id="page-16-20"></span>\ltx@backslashchar

<span id="page-16-16"></span><span id="page-16-6"></span>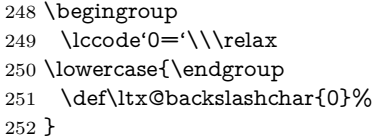

#### <span id="page-16-21"></span>\ltx@hashchar

<span id="page-16-17"></span><span id="page-16-2"></span>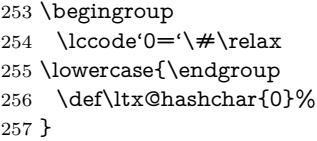

## <span id="page-16-22"></span>\ltx@leftbracechar

<span id="page-16-18"></span><span id="page-16-7"></span>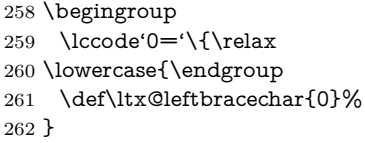

#### <span id="page-16-25"></span>\ltx@rightbracechar

<span id="page-16-19"></span><span id="page-16-8"></span> \begingroup \lccode'0='\}\relax \lowercase{\endgroup \def\ltx@rightbracechar{0}% }

# <span id="page-16-1"></span>**2.10 Boolean switch**

#### <span id="page-16-23"></span>\ltx@newif

<span id="page-16-12"></span><span id="page-16-4"></span> \def\ltx@newif#1{% \begingroup \escapechar=-1 % \expandafter\endgroup \expandafter\LTXcmds@newif\string#1\@nil }

## <span id="page-16-27"></span>\LTXcmds@newif

<span id="page-16-13"></span><span id="page-16-5"></span> \begingroup \escapechar=-1 % \expandafter\endgroup \expandafter\def\expandafter\LTXcmds@newif\string\if#1\@nil{% \expandafter\edef\csname#1true\endcsname{% \let

- <span id="page-16-10"></span><span id="page-16-9"></span>\expandafter\noexpand\csname if#1\endcsname
- <span id="page-16-14"></span>\noexpand\iftrue
- }%
- <span id="page-16-11"></span>\expandafter\edef\csname#1false\endcsname{%
- \let
- <span id="page-17-3"></span>\expandafter\noexpand\csname if#1\endcsname
- <span id="page-17-15"></span>\noexpand\iffalse
- }%
- <span id="page-17-4"></span>\csname#1false\endcsname
- }

#### <span id="page-17-24"></span>\ltx@newglobalif

- \def\ltx@newglobalif#1{%
- \begingroup
- <span id="page-17-13"></span>\escapechar=-1 %
- \expandafter\endgroup
- <span id="page-17-1"></span>\expandafter\LTXcmds@newglobalif\string#1\@nil
- }

#### <span id="page-17-26"></span>\LTXcmds@newglobalif

- \begingroup
- <span id="page-17-14"></span>\escapechar=-1 %
- \expandafter\endgroup
- \expandafter
- <span id="page-17-2"></span>\def\expandafter\LTXcmds@newglobalif\string\if#1\@nil{%
- <span id="page-17-5"></span>\expandafter\edef\csname#1true\endcsname{%
- \global\let
- <span id="page-17-6"></span>\expandafter\noexpand\csname if#1\endcsname
- <span id="page-17-17"></span>\noexpand\iftrue
- }%
- <span id="page-17-7"></span>\expandafter\edef\csname#1false\endcsname{%
- \global\let
- <span id="page-17-8"></span>\expandafter\noexpand\csname if#1\endcsname
- <span id="page-17-16"></span>\noexpand\iffalse
- }%
- <span id="page-17-9"></span>\csname#1false\endcsname
- }

# <span id="page-17-0"></span>**2.11 Command definitions**

#### <span id="page-17-22"></span>\ltx@LocalExpandAfter

- \def\ltx@LocalExpandAfter{%
- \begingroup
- \expandafter\expandafter\expandafter
- \endgroup
- \expandafter
- }

#### <span id="page-17-23"></span>\ltx@LocalExpandAfter

<span id="page-17-10"></span>\ifx\csname ifcsname\endcsname\relax

#### <span id="page-17-21"></span>\ltx@ifundefined

- \def\ltx@ifundefined#1{%
- <span id="page-17-11"></span>322 \expandafter\ifx\csname  $#1\end{cm}$ relax
- <span id="page-17-18"></span>\expandafter\ltx@firstoftwo
- \else
- <span id="page-17-25"></span>\expandafter\ltx@secondoftwo
- \fi
- }%

#### <span id="page-17-20"></span>\ltx@IfUndefined

- \def\ltx@IfUndefined#1{%
- \begingroup\expandafter\expandafter\expandafter\endgroup
- <span id="page-17-12"></span>\expandafter\ifx\csname #1\endcsname\relax
- <span id="page-17-19"></span>\expandafter\ltx@firstoftwo
- \else
- <span id="page-18-18"></span>\expandafter\ltx@secondoftwo
- 334 \fi
- }%
- <span id="page-18-9"></span>\expandafter\ltx@gobble
- \else
- <span id="page-18-6"></span>\expandafter\ltx@firstofone
- 339 $\Lambda$
- {%

#### <span id="page-18-11"></span>\ltx@ifundefined

<span id="page-18-19"></span><span id="page-18-7"></span><span id="page-18-4"></span><span id="page-18-3"></span>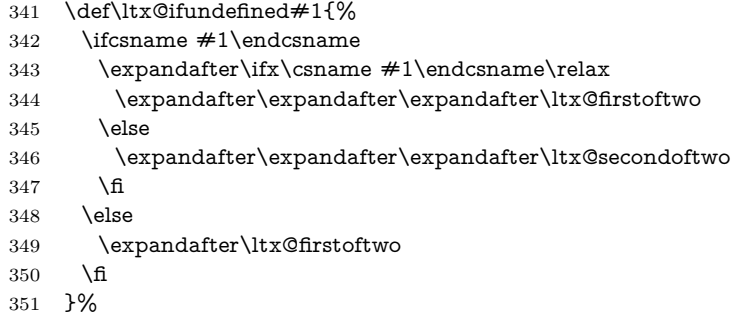

#### <span id="page-18-10"></span>\ltx@IfUndefined

- <span id="page-18-12"></span><span id="page-18-8"></span>\let\ltx@IfUndefined\ltx@ifundefined
- }

# <span id="page-18-0"></span>**2.12 Stripping**

#### <span id="page-18-15"></span>\ltx@RemovePrefix

\def\ltx@RemovePrefix#1>{}

## <span id="page-18-20"></span>\ltx@StripPrefix

<span id="page-18-16"></span>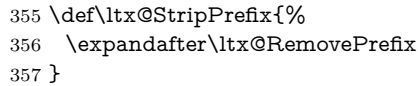

## <span id="page-18-13"></span>\ltx@onelevel@sanitize

<span id="page-18-17"></span> \def\ltx@onelevel@sanitize#1{% \edef#1{% \expandafter \ltx@RemovePrefix\meaning#1% }% }

# <span id="page-18-1"></span>**2.13 File management**

#### <span id="page-18-2"></span>**2.13.1 File extensions**

#### <span id="page-18-5"></span>\ltx@clsextension

\def\ltx@clsextension{cls}

#### <span id="page-18-14"></span>\ltx@pkgextension

\def\ltx@pkgextension{sty}

# <span id="page-19-27"></span><span id="page-19-26"></span><span id="page-19-24"></span><span id="page-19-22"></span><span id="page-19-16"></span><span id="page-19-15"></span><span id="page-19-9"></span><span id="page-19-7"></span><span id="page-19-2"></span><span id="page-19-1"></span><span id="page-19-0"></span>**2.13.2 Load check**

<span id="page-19-25"></span><span id="page-19-23"></span><span id="page-19-21"></span><span id="page-19-20"></span><span id="page-19-19"></span><span id="page-19-18"></span><span id="page-19-17"></span><span id="page-19-14"></span><span id="page-19-13"></span><span id="page-19-12"></span><span id="page-19-11"></span><span id="page-19-10"></span><span id="page-19-8"></span><span id="page-19-6"></span><span id="page-19-5"></span><span id="page-19-4"></span><span id="page-19-3"></span>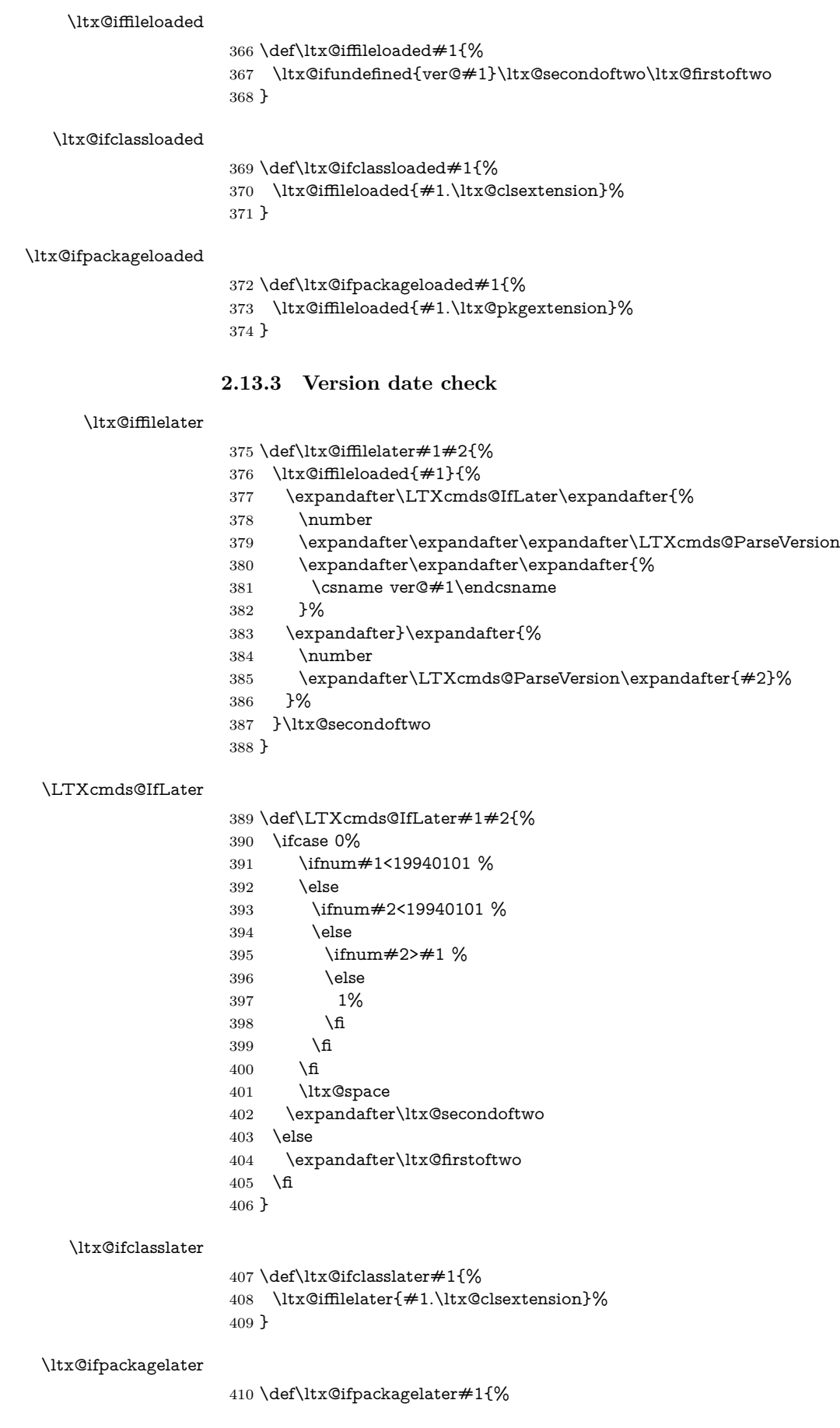

<span id="page-20-23"></span><span id="page-20-14"></span><span id="page-20-13"></span>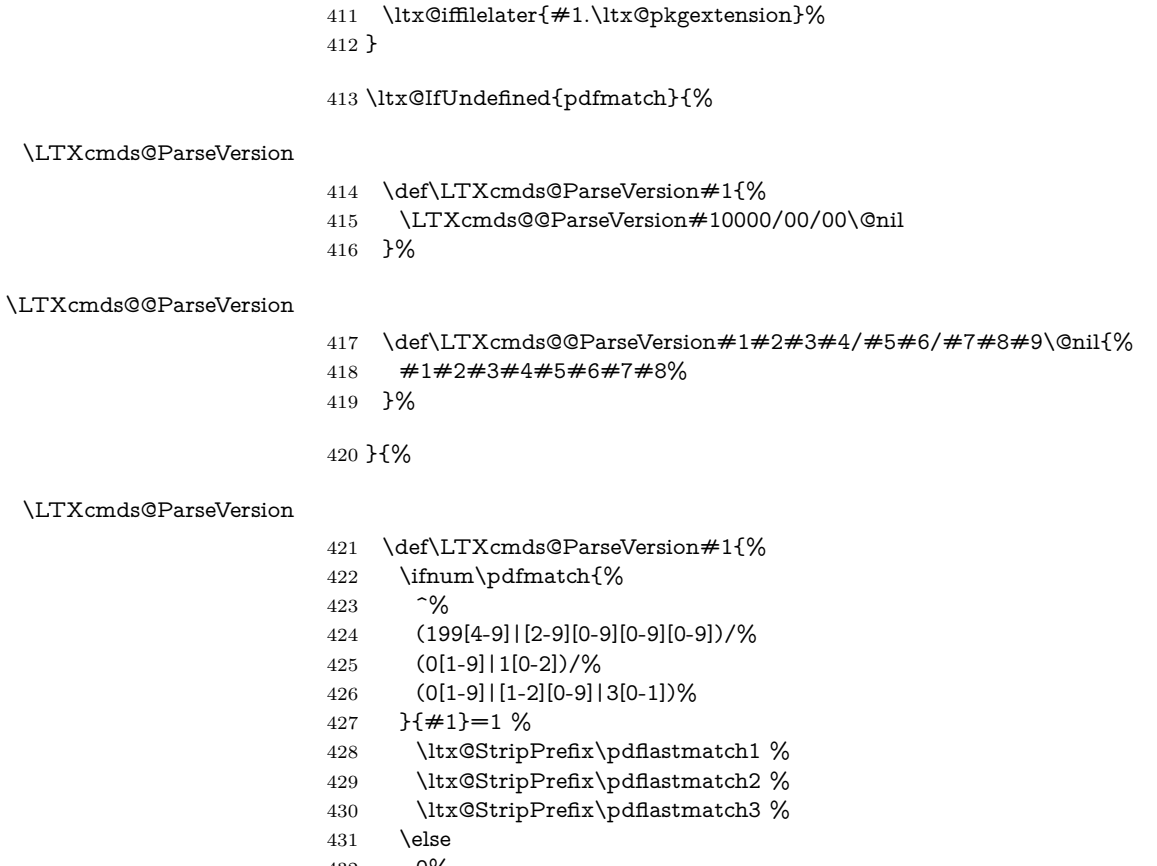

<span id="page-20-24"></span><span id="page-20-21"></span>

<span id="page-20-18"></span><span id="page-20-3"></span><span id="page-20-2"></span><span id="page-20-1"></span> 0% \fi }%

<span id="page-20-20"></span><span id="page-20-19"></span>}

# <span id="page-20-0"></span>**2.14 Macro additions**

#### <span id="page-20-12"></span>\ltx@GlobalAppendToMacro

- \long\def\ltx@GlobalAppendToMacro#1#2{%
- <span id="page-20-4"></span>\ifx\ltx@undefined#1%
- <span id="page-20-9"></span>\let#1\ltx@empty
- \else
- <span id="page-20-5"></span>440  $\ifx\relax\#1\%$
- <span id="page-20-10"></span>\let#1\ltx@empty
- \fi
- 443 \fi
- \begingroup
- <span id="page-20-16"></span>\ltx@LocToksA\expandafter{#1#2}%
- <span id="page-20-17"></span>\xdef#1{\the\ltx@LocToksA}%
- \endgroup }
- <span id="page-20-15"></span>\ltx@LocalAppendToMacro
- \long\def\ltx@LocalAppendToMacro#1#2{%
- <span id="page-20-22"></span>\global\let\LTXcmds@gtemp#1%
- <span id="page-20-6"></span>\ifx\ltx@undefined\LTXcmds@gtemp
- <span id="page-20-11"></span>\global\let\LTXcmds@gtemp\ltx@empty
- \else
- <span id="page-20-7"></span>\ifx\relax\LTXcmds@gtemp
- <span id="page-20-8"></span>\global\letLTXcmds@gtemp\ltx@empty
- \fi
- 457 \fi
- \begingroup
- <span id="page-21-15"></span>\ltx@LocToksA\expandafter{\LTXcmds@gtemp#2}%
- <span id="page-21-16"></span>\xdef\LTXcmds@gtemp{\the\ltx@LocToksA}%
- \endgroup
- <span id="page-21-29"></span>\let#1\LTXcmds@gtemp
- }

#### <span id="page-21-12"></span>\ltx@GlobalPrependToMacro

- \long\def\ltx@GlobalPrependToMacro#1#2{%
- <span id="page-21-3"></span>\ifx\ltx@undefined#1%
- <span id="page-21-9"></span>\let#1\ltx@empty
- \else
- <span id="page-21-4"></span>\ifx\relax#1%
- <span id="page-21-10"></span>\let#1\ltx@empty
- $470 \overline{\phantom{0}36}$
- \fi
- \begingroup
- <span id="page-21-17"></span>\ltx@LocToksA{#2}%
- <span id="page-21-23"></span>\ltx@LocToksB\expandafter{#1}%
- <span id="page-21-18"></span>\xdef#1{\the\ltx@LocToksA\the\ltx@LocToksB}%
- \endgroup }

#### <span id="page-21-14"></span>\ltx@LocalPrependToMacro

- \long\def\ltx@LocalPrependToMacro#1#2{%
- <span id="page-21-30"></span>\global\let\LTXcmds@gtemp#1%
- <span id="page-21-5"></span>\ifx\ltx@undefined\LTXcmds@gtemp
- <span id="page-21-11"></span>\global\let\LTXcmds@gtemp\ltx@empty
- \else
- <span id="page-21-6"></span>\ifx\relax\LTXcmds@gtemp
- <span id="page-21-8"></span>\global\letLTXcmds@gtemp\ltx@empty
- \fi
- \fi
- \begingroup
- <span id="page-21-19"></span>\ltx@LocToksA{#2}%
- <span id="page-21-24"></span>\ltx@LocToksB\expandafter{\LTXcmds@gtemp}%
- <span id="page-21-20"></span>\xdef\LTXcmds@gtemp{\the\ltx@LocToksA\the\ltx@LocToksB}%
- \endgroup
- <span id="page-21-31"></span>\let#1\LTXcmds@gtemp
- }

# <span id="page-21-0"></span>**2.15 Next character detection**

#### <span id="page-21-13"></span>\ltx@ifnextchar

- \long\def\ltx@ifnextchar#1#2#3{%
- \begingroup
- <span id="page-21-28"></span>\let\LTXcmds@CharToken= #1\relax
- <span id="page-21-21"></span>\ltx@LocToksA{\endgroup#2}%
- <span id="page-21-25"></span>\ltx@LocToksB{\endgroup#3}%
- <span id="page-21-2"></span>\futurelet\LTXcmds@LetToken\LTXcmds@ifnextchar
- }

#### <span id="page-21-32"></span>\LTXcmds@ifnextchar

\def\LTXcmds@ifnextchar{%

- <span id="page-21-7"></span>\ifx\LTXcmds@LetToken\LTXcmds@CharToken
- <span id="page-21-22"></span>\the\expandafter\ltx@LocToksA
- \else
- \expandafter
- <span id="page-21-1"></span>\ifx\csname LTXcmds@LetToken\endcsname\LTXcmds@SpaceToken
- <span id="page-21-27"></span>\expandafter\expandafter\expandafter\LTXcmds@@ifnextchar
- \else
- <span id="page-21-26"></span>\the\expandafter\expandafter\expandafter\ltx@LocToksB
- \fi
- 511 \fi
- }

## <span id="page-22-23"></span>\LTXcmds@@ifnextchar \futurelet does not distinguish between a character and a command that is a character (defined by using \let or \futurelet). Therefore the space is catched by \romannumeral with negative character constant that gobbles one optional space.

- \def\LTXcmds@@ifnextchar{%
- <span id="page-22-5"></span>\expandafter\futurelet
- <span id="page-22-27"></span>\expandafter\LTXcmds@LetToken
- <span id="page-22-25"></span>\expandafter\LTXcmds@ifnextchar
- <span id="page-22-1"></span>\romannumeral-'\.%
- }

#### <span id="page-22-28"></span>\LTXcmds@SpaceToken

<span id="page-22-11"></span>\ltx@firstofone{\let\LTXcmds@SpaceToken= } %

#### <span id="page-22-12"></span>\ltx@ifnextchar@nospace

- \long\def\ltx@ifnextchar@nospace#1#2#3{%
- \begingroup
- <span id="page-22-24"></span>\let\LTXcmds@CharToken= #1\relax
- <span id="page-22-18"></span>\ltx@LocToksA{\endgroup#2}%
- <span id="page-22-20"></span>\ltx@LocToksB{\endgroup#3}%
- <span id="page-22-6"></span>\futurelet\LTXcmds@LetToken\LTXcmds@ifnextchar@nospace
- }

#### <span id="page-22-26"></span>\LTXcmds@ifnextchar@nospace

- \def\LTXcmds@ifnextchar@nospace{%
- <span id="page-22-29"></span>\the
- <span id="page-22-10"></span>\ifx\LTXcmds@LetToken\LTXcmds@CharToken
- <span id="page-22-19"></span>\expandafter\ltx@LocToksA
- \else
- <span id="page-22-21"></span>\expandafter\ltx@LocToksB
- \fi
- }

# <span id="page-22-0"></span>**2.16 \ltx@leavevmode, \ltx@mbox**

#### <span id="page-22-17"></span>\ltx@leavevmode

<span id="page-22-22"></span><span id="page-22-16"></span><span id="page-22-15"></span><span id="page-22-14"></span><span id="page-22-13"></span><span id="page-22-9"></span><span id="page-22-8"></span><span id="page-22-7"></span><span id="page-22-4"></span><span id="page-22-3"></span><span id="page-22-2"></span>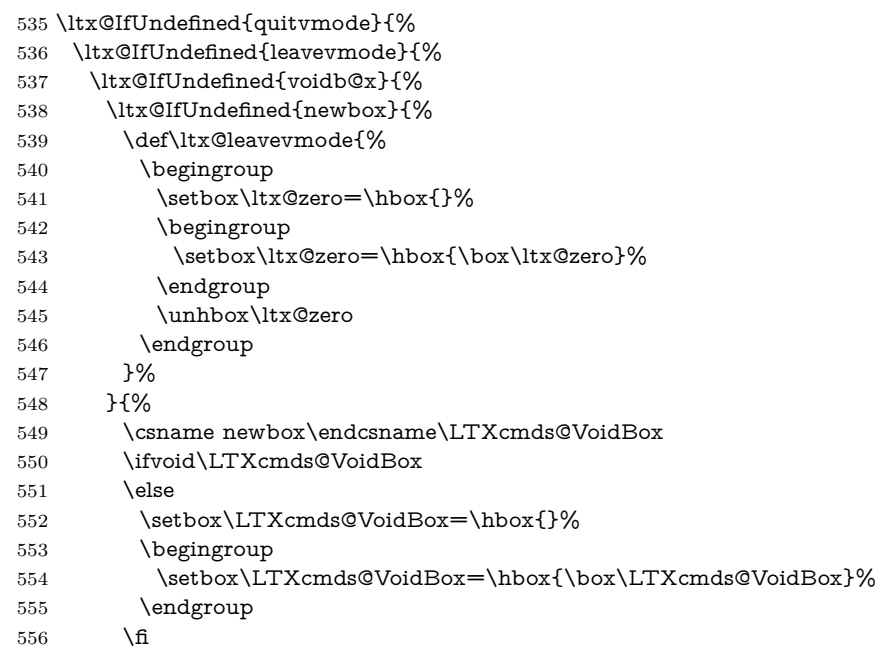

- <span id="page-23-21"></span>\def\ltx@leavevmode{\unhbox\LTXcmds@VoidBox}%
- }%
- }{%
- <span id="page-23-26"></span>\def\ltx@leavevmode{\unhbox\voidb@x}%
- }%
- }{%
- <span id="page-23-6"></span>\let\ltx@leavevmode\leavevmode
- }%
- }{%
- <span id="page-23-24"></span>\let\ltx@leavevmode\quitvmode
- }

#### <span id="page-23-17"></span>\ltx@mbox

<span id="page-23-16"></span><span id="page-23-3"></span> \def\ltx@mbox{% \ltx@leavevmode \hbox }

#### <span id="page-23-0"></span>**2.17 Help macros**

#### <span id="page-23-19"></span>\LTXcmds@num

<span id="page-23-22"></span><span id="page-23-14"></span><span id="page-23-7"></span> \ltx@IfUndefined{numexpr}{% \def\LTXcmds@num#1{% \expandafter\ltx@firstofone\expandafter{% \number#1% }% }% }{% \def\LTXcmds@num#1{% \expandafter\ltx@firstofone\expandafter{% \the\numexpr#1% }% }% }

# <span id="page-23-23"></span><span id="page-23-8"></span><span id="page-23-1"></span>**2.18 Expandable test for emptiness**

<span id="page-23-15"></span>\ltx@IfUndefined{detokenize}{%

# <span id="page-23-2"></span>**2.18.1 Vanilla TEX**

- <span id="page-23-13"></span>\ltx@ifempty The macro is based on \@ifempty of Robert R. Schneck [\[1\]](#page-41-2) and \@ifnull of Ulrich Diez [\[2\]](#page-41-3). There are three cases to consider:
	- 1.  $\#1$  is empty,
	- 2.  $\#1$  is not empty and the first token is not a beging roup character,
	- 3. #1 starts with a begingroup character (catcode 1).

```
586 \def\LTXcmds@temp#1{%
```

```
587 \long\def\ltx@ifempty##1{%
588 \romannumeral0%
589 \iffalse{\fi
590 \expandafter\ltx@gobble\expandafter{%
591 \expandafter{\string##1}%
592 \expandafter\ltx@gobble\string
593 }%
594 \expandafter\ltx@firstofthree\expandafter
595 {\iffalse}\fi
596 \expandafter#1\ltx@secondoftwo
597 }%
598 \expandafter#1\ltx@firstoftwo
599 }%
```
#### <span id="page-24-15"></span>\ltx@ifblank

<span id="page-24-22"></span><span id="page-24-14"></span><span id="page-24-13"></span><span id="page-24-12"></span><span id="page-24-8"></span>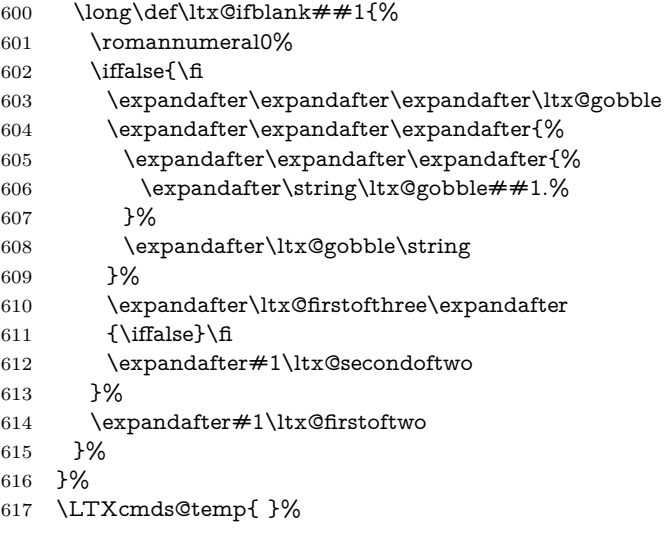

<span id="page-24-21"></span><span id="page-24-18"></span><span id="page-24-11"></span><span id="page-24-10"></span><span id="page-24-9"></span>}{%

# <span id="page-24-0"></span>**2.18.2 With \detokenize**

Ahmed Musa provided \ifstrempty using \detokenize and \pdfstrcmp [\[3\]](#page-41-4). Ulrich Diez, GL, Heiko Oberdiek improved it further by removing \pdfstrcmp and taking three arguments  $[4, 5, 6, 7, 8]$  $[4, 5, 6, 7, 8]$  $[4, 5, 6, 7, 8]$  $[4, 5, 6, 7, 8]$  $[4, 5, 6, 7, 8]$  $[4, 5, 6, 7, 8]$  $[4, 5, 6, 7, 8]$  $[4, 5, 6, 7, 8]$ .

# <span id="page-24-17"></span>\ltx@ifempty

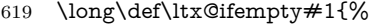

- <span id="page-24-23"></span>\romannumeral%
- <span id="page-24-2"></span>\csname
- LTXcmds@ifempty%
- <span id="page-24-4"></span>\ifcat\$\detokenize{#1}\$%
- @%
- \fi
- <span id="page-24-6"></span>\endcsname
- }%

#### <span id="page-24-20"></span>\LTXcmds@ifempty@

\long\def\LTXcmds@ifempty@#1#2{0 #1}%

<span id="page-24-19"></span>\LTXcmds@ifempty

\long\def\LTXcmds@ifempty#1#2{0 #2}%

# <span id="page-24-1"></span>**2.18.3 \ltx@ifblank**

#### <span id="page-24-16"></span>\ltx@ifblank

- \long\def\ltx@ifblank#1{%
- <span id="page-24-24"></span>\romannumeral%
- <span id="page-24-3"></span>\csname
- LTXcmds@ifempty%
- <span id="page-24-5"></span>\ifcat\$\detokenize\expandafter{\ltx@gobble#1.}\$%
- @%
- 636  $\hbox{fi}$
- <span id="page-24-7"></span>\endcsname
- }%

}

#### <span id="page-25-0"></span>**2.19 \ltx@zapspace**

<span id="page-25-26"></span>\ltx@zapspace

```
640 \long\def\ltx@zapspace#1{%
641 \romannumeral
642 \LTXcmds@zapspace\ltx@zero#1 \@nil
643 }
```
#### <span id="page-25-27"></span>\LTXcmds@zapspace

```
644 \long\def\LTXcmds@zapspace#1 #2\@nil{%
645 \ltx@ifempty{#2}{%
646 #1%
647 }{%
648 \LTXcmds@zapspace#1#2\@nil
649 }%
650 }
```
# <span id="page-25-1"></span>**2.20 \ltx@IfBoxEmpty**

In case of  $\varepsilon\text{-Tr}X$  the test for an empty box is done via **\lastnodetype** as suggested by David Kastrup [\[9\]](#page-42-10).

```
651 \ltx@IfUndefined{lastnodetype}{%
652 \catcode'\$=9 %
653 \catcode'\&=14 %
654 }{%
655 \catcode'\$=14 %
656 \catcode'\&=9 %
657 }
```
#### <span id="page-25-19"></span>\ltx@IfBoxEmpty

```
658 \def\ltx@IfBoxEmpty#1{%
```

```
659 \ifvoid#1\relax
```
- <span id="page-25-23"></span>\expandafter\ltx@secondoftwo
- \else

Implementation using  $\varepsilon$ -T<sub>E</sub>X's **\lastnodetype**.

& \begingroup

- <span id="page-25-9"></span>663 & \setbox\ltx@zero=\ifhbox#1\hbox\else\vbox\fi{%
- <span id="page-25-12"></span>& \ifhmode\unhcopy\else\unvcopy\fi#1\relax
- & \expandafter
- & }%
- & \expandafter\endgroup
- <span id="page-25-15"></span>& \ifnum\lastnodetype<\ltx@zero
- <span id="page-25-18"></span>& \expandafter\expandafter\expandafter\ltx@firstoftwo
- & \else
- <span id="page-25-24"></span>& \expandafter\expandafter\expandafter\ltx@secondoftwo
- & \fi

Implementation without  $\varepsilon$ -T<sub>F</sub>X using a signature at the beginning of the test box.

- \$ \begingroup
- <span id="page-25-10"></span>674 \$ \setbox\ltx@zero=\ifhbox#1\hbox\else\vbox\fi{%
- <span id="page-25-22"></span>\$ \penalty\ltx@one
- <span id="page-25-13"></span>\$ \ifhmode\unhcopy\else\unvcopy\fi#1\relax
- \$ \expandafter
- \$ }%
- <span id="page-25-16"></span>\$ \ifnum\lastpenalty=\ltx@one

Box 0 has been changed and is restored by closing the group.

- \$ \endgroup
- \$ \begingroup
- <span id="page-25-11"></span>682 \$ \setbox\ltx@zero=\ifhbox#1\hbox\else\vbox\fi{%
- <span id="page-25-25"></span>\$ \penalty\ltx@two
- <span id="page-25-14"></span>684  $\limode\unbcopy\else\unvcopy\fi\#1\relax$
- \$ \expandafter
- \$ }%
- <span id="page-26-17"></span>\$ \ifnum\lastpenalty=\ltx@two
- <span id="page-26-23"></span>\$ \def\next{\endgroup\expandafter\ltx@firstoftwo}%
- \$ \else
- <span id="page-26-26"></span>\$ \def\next{\endgroup\expandafter\ltx@secondoftwo}%
- 691  $$ \ \hline \$$
- \$ \else
- <span id="page-26-27"></span>\$ \def\next{\endgroup\expandafter\ltx@secondoftwo}%
- \$ \fi
- <span id="page-26-30"></span>\$ \next
- \fi
- }

## <span id="page-26-25"></span>\ltx@IfBoxVoidOrEmpty

```
698 \def\ltx@IfBoxVoidOrEmpty#1{%
699 \ifvoid#1\relax
700 \expandafter\ltx@thirdoffour
701 \fi
702 \ltx@IfBoxEmpty{#1}%
703 }
704 \LTXcmds@AtEnd%
705 ⟨/package⟩
```
# <span id="page-26-29"></span><span id="page-26-0"></span>**3 Test**

# <span id="page-26-1"></span>**3.1 Catcode checks for loading**

```
706 ⟨*test1⟩
```

```
707 \catcode'\{=1 %
708 \catcode'\}=2 %
709 \catcode'\#=6 %
710 \catcode'\@=11 %
711 \expandafter\ifx\csname count@\endcsname\relax
712 \countdef\count@=255 %
713 \text{ }\mathsf{fn}714 \expandafter\ifx\csname @gobble\endcsname\relax
715 \long\def\@gobble#1{}%
716 \text{ }\Lambda717 \expandafter\ifx\csname @firstofone\endcsname\relax
718 \long\def\@firstofone#1{#1}%
719 \text{ }\Lambda720 \expandafter\ifx\csname loop\endcsname\relax
721 \expandafter\@firstofone
722 \else
723 \expandafter\@gobble
724 \fi
725 {%
726 \def\loop#1\repeat{%
727 \def\body{#1}%
728 \iterate
729 }%
730 \def\iterate{%
731 \body
732 \let\next\iterate
733 \else
734 \let\next\relax
735 \fi
736 \next
737 }%
738 \let\repeat=\fi
```

```
739 }%
740 \def\RestoreCatcodes{}
741 \count@=0 %
742 \loop
743 \edef\RestoreCatcodes{%
744 \RestoreCatcodes
745 \catcode\the\count@=\the\catcode\count@\relax
746 }%
747 \ifnum\count@<255 %
748 \advance\count@ 1 %
749 \repeat
750
751 \def\RangeCatcodeInvalid#1#2{%
752 \count@=#1\relax
753 \loop
754 \catcode\count@=15 %
755 \ifnum\count@<#2\relax
756 \advance\count@ 1 %
757 \repeat
758 }
759 \def\RangeCatcodeCheck#1#2#3{%
760 \count@=#1\relax
761 \loop
762 \ifnum#3=\catcode\count@
763 \else
764 \errmessage{%
765 Character \the\count@\space
766 with wrong catcode \the\catcode\count@\space
767 instead of \number#3%
768 }%
769 \fi
770 \ifnum\count@<#2\relax
771 \advance\count@ 1 %
772 \repeat
773 }
774 \def\space{ }
775 \expandafter\ifx\csname LoadCommand\endcsname\relax
776 \def\LoadCommand{\input ltxcmds.sty\relax}%
777\backslash \mathrm{f\hspace{-.1em}l\hspace{-.1em}l}778 \def\Test{%
779 \RangeCatcodeInvalid{0}{47}%
780 \RangeCatcodeInvalid{58}{64}%
781 \RangeCatcodeInvalid{91}{96}%
782 \RangeCatcodeInvalid{123}{255}%
783 \catcode'\@=12 %
784 \catcode'\\=0 %
785 \catcode'\%=14 %
786 \LoadCommand
787 \RangeCatcodeCheck{0}{36}{15}%
788 \RangeCatcodeCheck{37}{37}{14}%
789 \RangeCatcodeCheck{38}{47}{15}%
790 \RangeCatcodeCheck{48}{57}{12}%
791 \RangeCatcodeCheck{58}{63}{15}%
792 \RangeCatcodeCheck{64}{64}{12}%
793 \RangeCatcodeCheck{65}{90}{11}%
794 \RangeCatcodeCheck{91}{91}{15}%
795 \RangeCatcodeCheck{92}{92}{0}%
796 \RangeCatcodeCheck{93}{96}{15}%
797 \RangeCatcodeCheck{97}{122}{11}%
798 \RangeCatcodeCheck{123}{255}{15}%
799 \RestoreCatcodes
800 }
```
- <span id="page-28-40"></span>\Test
- <span id="page-28-18"></span>\csname @@end\endcsname
- <span id="page-28-20"></span>\end

⟨/test1⟩

# <span id="page-28-0"></span>**3.2 Test \ltx@GobbleNum**

```
805 ⟨*test-gobble⟩
806 \catcode'\{=1 %
807 \catcode'\}=2 %
808 \catcode'\#=6 %
809 \expandafter\ifx\csname RequirePackage\endcsname\relax
810 \input ltxcmds.sty\relax
811 \else
812 \RequirePackage{ltxcmds}[2016/05/16]%
813 \text{ h}814 \catcode'\@=11 %
815 \def\msg#{\immediate\write16}%
816 \msg{[Test \string\ltx@GobbleNum]}%
817 \long\def\Test#1=#2\\{%
818 \edef\StrA{\ltx@GobbleNum#1}%
819 \expandafter\expandafter\expandafter\def
820 \expandafter\expandafter\expandafter\StrAA
821 \expandafter\expandafter\expandafter{\ltx@GobbleNum#1}%
822 \edef\StrB{#2}%
823 \ifx\StrA\StrB
824 \ifx\StrAA\StrB
825 \msg{* ok.}%
826 \else
827 \msg{StrAA: \StrAA}%
828 \msg{StrB: \StrB}%
829 \errhelp{Test: \#1=\#2}%
830 \errmessage{Test (two expansions) failed}%
831 \fi
832 \else
833 \msg{StrA: \StrA}%
834 \msg{StrB: \StrB}%
835 \errhelp{Test: #1=#2}%
836 \errmessage{Test (edef) failed!}%
837 \fi
838 }
839 \Test0abc=abc\\
840 \Test1abc=bc\\
841 \Test2abc=c\\
842 \Test3abcd=d\\
843 \Test4abcde=e\\
844 \Test5abcdef=f\\
845 \Test6abcdefg=g\\
846 \Test7abcdefgh=h\\
847 \Test8abcdefghi=i\\
848 \Test9abcdefghij=j\\
849 \Test{10}0123456789X=X\\
850 \Test{12}abcdefghijklm=m\\
851 \Test{700}%
852 0123456789012345678901234567890123456789012345678901234567890123456789%
853 0123456789012345678901234567890123456789012345678901234567890123456789%
854 0123456789012345678901234567890123456789012345678901234567890123456789%
855 0123456789012345678901234567890123456789012345678901234567890123456789%
856 0123456789012345678901234567890123456789012345678901234567890123456789%
857 0123456789012345678901234567890123456789012345678901234567890123456789%
858 0123456789012345678901234567890123456789012345678901234567890123456789%
859 0123456789012345678901234567890123456789012345678901234567890123456789%
860 0123456789012345678901234567890123456789012345678901234567890123456789%
```

```
861 0123456789012345678901234567890123456789012345678901234567890123456789%
862 X=X\\
863 \Test{-1}abc=abc\\
864 \Test2\par\par\relax=\relax\\
865
866 \begingroup
867 \count1=2 %
868 \Test{\count1}abc=c\\%
869 \endgroup
870
871 \ltx@IfUndefined{numexpr}{%
872 }{%
873 \Test{1+1}abc=c\\%
874 }
875
876 \msg{[Test \string\ltx@CdrNum]}%
877 \long\def\Test#1=#2\\{%
878 \edef\StrA{\ltx@CdrNum#1\@nil}%
879 \expandafter\expandafter\expandafter\def
880 \expandafter\expandafter\expandafter\StrAA
881 \expandafter\expandafter\expandafter{\ltx@CdrNum#1\@nil}%
882 \edef\StrB{#2}%
883 \ifx\StrA\StrB
884 \ifx\StrAA\StrB
885 \msg{* ok.}%
886 \else
887 \msg{StrAA: \meaning\StrAA}%
888 \msg{StrB: \meaning\StrB}%
889 \errhelp{Test: #1=#2}%
890 \errmessage{Test (two expansions) failed}%
891 \fi
892 \else
893 \msg{StrA: \StrA}%
894 \msg{StrB: \StrB}%
895 \errhelp{Test: #1=#2}%
896 \errmessage{Test (edef) failed!}%
897 \fi
898 }
899 \Test0abc=abc\\
900 \Test1abc=bc\\
901 \Test2abc=c\\
902 \Test3abcd=d\\
903 \Test4abcde=e\\
904 \Test5abcdef=f\\
905 \Test6abcdefg=g\\
906 \Test7abcdefgh=h\\
907 \Test8abcdefghi=i\\
908 \Test9abcdefghij=j\\
909 \Test{10}0123456789X=X\\
910 \Test{12}abcdefghijklm=m\\
911 \Test{700}%
912 0123456789012345678901234567890123456789012345678901234567890123456789%
913 0123456789012345678901234567890123456789012345678901234567890123456789%
914 0123456789012345678901234567890123456789012345678901234567890123456789%
915 0123456789012345678901234567890123456789012345678901234567890123456789%
916 0123456789012345678901234567890123456789012345678901234567890123456789%
917 0123456789012345678901234567890123456789012345678901234567890123456789%
918 0123456789012345678901234567890123456789012345678901234567890123456789%
919 0123456789012345678901234567890123456789012345678901234567890123456789%
920 0123456789012345678901234567890123456789012345678901234567890123456789%
921 0123456789012345678901234567890123456789012345678901234567890123456789%
922 X = X \cup
```

```
923 \Test{-1}abc=abc\\
924 \Test2\par\par\relax=\relax\\
925
926 \msg{[Test \string\ltx@CarNum]}%
927 \long\def\Test#1=#2\\{%
928 \edef\StrA{\ltx@CarNum#1\@nil}%
929 \expandafter\expandafter\expandafter\def
930 \expandafter\expandafter\expandafter\StrAA
931 \expandafter\expandafter\expandafter{\ltx@CarNum#1\@nil}%
932 \edef\StrB{#2}%
933 \ifx\StrA\StrB
934 \ifx\StrAA\StrB
935 \msg{* ok.}%
936 \else
937 \msg{StrAA: \meaning\StrAA}%
938 \msg{StrB: \meaning\StrB}%
939 \errhelp{Test: #1=#2}%
940 \errmessage{Test (two expansions) failed}%
941 \fi
942 \else
943 \msg{StrA: \StrA}%
944 \msg{StrB: \StrB}%
945 \errhelp{Test: #1=#2}%
946 \errmessage{Test (edef) failed!}%
947 \fi
948 }
949 \Test0abc=\\
950 \text{ Test1abc}=a\lambda951 \Test2abc=ab\\
952 \Test3abc=abc\\
953 \Test3abcd=abc\\
954 \Test4abcde=abcd\\
955 \Test{10}0123456789X=0123456789\\
956 \Test{12}abcdefghijklm=abcdefghijkl\\
957 \Test{700}%
958 0123456789012345678901234567890123456789012345678901234567890123456789%
959 0123456789012345678901234567890123456789012345678901234567890123456789%
960 0123456789012345678901234567890123456789012345678901234567890123456789%
961 0123456789012345678901234567890123456789012345678901234567890123456789%
962 0123456789012345678901234567890123456789012345678901234567890123456789%
963 0123456789012345678901234567890123456789012345678901234567890123456789%
964 0123456789012345678901234567890123456789012345678901234567890123456789%
965 0123456789012345678901234567890123456789012345678901234567890123456789%
966 0123456789012345678901234567890123456789012345678901234567890123456789%
967 0123456789012345678901234567890123456789012345678901234567890123456789%
968 X=%
969 0123456789012345678901234567890123456789012345678901234567890123456789%
970 0123456789012345678901234567890123456789012345678901234567890123456789%
971 0123456789012345678901234567890123456789012345678901234567890123456789%
972 0123456789012345678901234567890123456789012345678901234567890123456789%
973 0123456789012345678901234567890123456789012345678901234567890123456789%
974 0123456789012345678901234567890123456789012345678901234567890123456789%
975 0123456789012345678901234567890123456789012345678901234567890123456789%
976 0123456789012345678901234567890123456789012345678901234567890123456789%
977 0123456789012345678901234567890123456789012345678901234567890123456789%
978 0123456789012345678901234567890123456789012345678901234567890123456789%
979 \lambda980 \Test{-1}abc=\\
981 \Test2\par\par\relax=\par\par\\
982 \csname @@end\endcsname\end
```

```
983 ⟨/test-gobble⟩
```
#### <span id="page-31-0"></span>**3.3 Test \ltx@ifempty**

```
984 ⟨*test-ifempty⟩
 985 \catcode'\{=1 %
 986 \catcode'\}=2 %
987 \catcode'\#=6 %
988 \catcode'\@=11 %
 989 \errorcontextlines=1000 %
 990 \begingroup\expandafter\expandafter\expandafter\endgroup
 991 \expandafter\ifx\csname RequirePackage\endcsname\relax
 992 \input ltxcmds.sty\relax
 993 \else
 994 \RequirePackage{ltxcmds}[2016/05/16]%
995 \text{ }\Lambdafi
 996 \def\msg#{\immediate\write16}
997 \def\TestY{\Y}
998 \def\TestN{\N}
999 \msg{* \string\ltx@ifempty}
1000 \long\def\test#1{%
1001 \begingroup
1002 % Calculate expected test result via macro definition
1003 \def\Stuff{#1}%
1004 \ifx\Stuff\ltx@empty
1005 \def\StuffEmpty{\Y}%
1006 \else
1007 \def\StuffEmpty{\N}%
1008 \fi
1009 % Test \ltx@ifempty
1010 \expandafter\expandafter\expandafter\def
1011 \expandafter\expandafter\expandafter\TestEmpty
1012 \expandafter\expandafter\expandafter{%
1013 \ltx@ifempty{#1}{\Y}{\N}%
1014 }%
1015 \ifx\StuffEmpty\TestEmpty
1016 \msg{* Test OK}%
1017 \else
1018 \ltx@IfUndefined{detokenize}{}{%
1019 \msg{Stuff: [\detokenize{\Stuff}]}%
1020 }%
1021 \errmessage{Test failed!}%
1022 \fi
1023 \endgroup
1024 }
1025 \test{}
1026 \test{a}
1027 \test{abc}
1028 \test{\par}
1029 \test{ }
1030 \test{\if}
1031 \test{{\if}}
1032 \test{\else}
1033 \test{{\else}}
1034 \test<br>{\fi} \,1035 \test{\{\}\hbox{\fi}1036 \test{\or\ifcase}
1037 \test{{}}
1038 \test{{a}}
1039 \test{{}abc}
1040 \test{{\par}}
1041 \test{{}\par}
1042 \def\SpaceTwo#1{%
1043 \def\SpaceTwo{#1#1}%
1044 }\SpaceTwo{ }
```

```
1045 \msg{* \string\ltx@ifblank}
1046 \long\def\test#1{%
1047 \begingroup
1048 % Calculate expected test result via macro definition
1049 \def\Stuff{#1}%
1050 \ifx\Stuff\ltx@empty
1051 \def\StuffEmpty{\Y}%
1052 \else
1053 \ifx\Stuff\ltx@space
1054 \def\StuffEmpty{\Y}%
1055 \else
1056 \ifx\Stuff\SpaceTwo
1057 \def\StuffEmpty{\Y}%
1058 \else
1059 \def\StuffEmpty{\N}%
1060 \fi
1061 \fi
1062 \fi
1063 % Test \ltx@ifblank
1064 \expandafter\expandafter\expandafter\def
1065 \expandafter\expandafter\expandafter\TestEmpty
1066 \expandafter\expandafter\expandafter{%
1067 \ltx@ifblank{#1}{\Y}{\N}%
1068 }%
1069 \ifx\StuffEmpty\TestEmpty
1070 \msg{* Test OK}%
1071 \else
1072 \ltx@IfUndefined{detokenize}{}{%
1073 \msg{Stuff: [\detokenize{\Stuff}]}%
1074 }%
1075 \errmessage{Test failed!}%
1076 \fi
1077 \endgroup
1078 }
1079 \test{}
1080 \test{a}
1081 \test{\if}
1082 \test{\else}
1083 \test<br>{\fi}
1084 \test{ \fi}
1085 \test{\par}
1086 \test{ \par}
1087 \test{{}}
1088 \test{ {}}
1089 \def\x#1{%
1090 \test{#1#1}%
1091 \test{#1#1{}}%
1092 \test{#1#1\par}%
1093 \test{#1#1\else}%
1094 }\x{ }
1095 \csname @@end\endcsname\end
1096 \langle/test-ifempty\rangle
```
# <span id="page-32-41"></span><span id="page-32-40"></span><span id="page-32-38"></span><span id="page-32-37"></span><span id="page-32-36"></span><span id="page-32-35"></span><span id="page-32-34"></span><span id="page-32-33"></span><span id="page-32-32"></span><span id="page-32-31"></span><span id="page-32-30"></span><span id="page-32-29"></span><span id="page-32-23"></span><span id="page-32-22"></span><span id="page-32-21"></span><span id="page-32-18"></span><span id="page-32-10"></span><span id="page-32-8"></span><span id="page-32-7"></span><span id="page-32-5"></span><span id="page-32-0"></span>**3.4 Test \ltx@zap@space**

<span id="page-32-9"></span><span id="page-32-6"></span><span id="page-32-4"></span><span id="page-32-3"></span><span id="page-32-2"></span><span id="page-32-1"></span> ⟨\*test-zapspace⟩ \catcode'\{=1 % \catcode'\}=2 % \catcode'\#=6 % \catcode'\@=11 % \errorcontextlines=1000 % \begingroup\expandafter\expandafter\expandafter\endgroup \expandafter\ifx\csname RequirePackage\endcsname\relax

```
1105 \input ltxcmds.sty\relax
1106 \else
1107 \RequirePackage{ltxcmds}[2016/05/16]%
1108 \fi
1109 \def\msg#{\immediate\write16}
1110 \def\space{ }
1111 \def\empty{}
1112 \msg{* \string\ltx@zapspace}
1113 \long\def\test#1#2{%
1114 \begingroup
1115 \def\TestInput{#1}%
1116 \def\TestExpected{#2}%
1117 % Test \ltx@zapspace
1118 \expandafter\expandafter\expandafter\def
1119 \expandafter\expandafter\expandafter\TestResult
1120 \expandafter\expandafter\expandafter{%
1121 \ltx@zapspace{#1}%
1122 }%
1123 \ifx\TestResult\TestExpected
1124 \msg{* Test OK}%
1125 \else
1126 \ltx@onelevel@sanitize\TestInput
1127 \ltx@onelevel@sanitize\TestExpected
1128 \ltx@onelevel@sanitize\TestResult
1129 \msg{* Input: \space\space\space[\TestInput]}%
1130 \msg{ \space Result: \space\space[\TestResult]}%
1131 \msg{ \space Expected: [\TestExpected]}%
1132 \errmessage{Test failed!}%
1133 \fi
1134 \endgroup
1135 }
1136 \long\def\etest#1#2{%
1137 \begingroup
1138 \edef\x{\endgroup
1139 \noexpand\test{#1}{#2}%
1140 }%
1141 \quad \text{X}1142 }
1143 \catcode'\~=13 %
1144 \let~\noexpand
1145 \test{}{}
1146 \test{{}}{{}}
1147 \test{ {}}{{}}
1148 \test{{ }}{{ }}
1149 \test{{} }{{}}
1150 \test{ {} }{{}}
1151 \test{ { } }{{ }}
1152 \test{a {b} c}{a{b}c}
1153 \test{a bb ccc}{abbccc}
1154 \test{{a} {bb} {ccc}}{{a}{bb}{ccc}}
1155 \test{\parbox{135} \text{bar}}1156 \test{\if}{\if}
1157 \test{\space}{\space}
1158 \etest{\par\space\par}{\par\par}
1159 \etest{~\empty\space~\empty}{~\empty~\empty}
1160 \etest{~\fi\space~\else\space}{~\fi~\else}
1161 \csname @@end\endcsname\end
1162 \langle/test-zapspace\rangle
```
# <span id="page-33-44"></span><span id="page-33-43"></span><span id="page-33-39"></span><span id="page-33-38"></span><span id="page-33-37"></span><span id="page-33-36"></span><span id="page-33-35"></span><span id="page-33-34"></span><span id="page-33-33"></span><span id="page-33-32"></span><span id="page-33-31"></span><span id="page-33-30"></span><span id="page-33-29"></span><span id="page-33-27"></span><span id="page-33-24"></span><span id="page-33-10"></span><span id="page-33-9"></span><span id="page-33-8"></span><span id="page-33-7"></span><span id="page-33-5"></span><span id="page-33-3"></span><span id="page-33-2"></span><span id="page-33-0"></span>**3.5 Test \ltx@IfBoxEmpty**

<span id="page-33-1"></span>1163  $\langle$ \*test-ifboxempty $\rangle$ \catcode'\{=1 %

```
1165 \catcode'\}=2 %
1166 \catcode'\#=6 %
1167 \catcode'\@=11 %
1168 \begingroup\expandafter\expandafter\expandafter\endgroup
1169 \expandafter\ifx\csname RequirePackage\endcsname\relax
1170 \input ltxcmds.sty\relax
1171 \else
1172 \RequirePackage{ltxcmds}[2016/05/16]%
1173 \text{ }\mathsf{h}1174 \def\msg#{\immediate\write16}
1175 % make box 0 void
1176 \begingroup
1177 \setbox0=\box0 %
1178 \endgroup
1179 \ifvoid0 %
1180 \else
1181 \errmessage{Voiding box 0 failed}%
1182 \text{ }\mathsf{fi}1183 \setbox2=\box0 %
1184 \def\test#1#2{%
1185 \@test{#1}{#2}%
1186 \@@test{#1}{#2}%
1187 \chardef\x=#1%
1188 \@test\x{#2}%
1189 \@@test\x{#2}%
1190 }
1191 \def\@test#1#2{%
1192 \begingroup
1193 \setbox9=\hbox{%
1194 \def\TestExpected{#2}%
1195 \ltx@IfBoxEmpty{#1}{%
1196 \def\TestResult{Y}%
1197 }{%
1198 \def\TestResult{N}%
1199 }%
1200 \ifx\TestExpected\TestResult
1201 \msg{* Test passed.}%
1202 \else
1203 \errmessage{Test failed!}%
1204 \fi
1205 }%
1206 \ifdim\wd9=0pt %
1207 \else
1208 \errmessage{Unwanted space?}%
1209 \fi
1210 \endgroup
1211 }
1212 \def\@@test#1#2{%
1213 \begingroup
1214 \setbox9=\hbox{%
1215 \def\TestExpected{#2}%
1216 \ifvoid#1\def\TestExpected{Y}\fi
1217 \ltx@IfBoxVoidOrEmpty{#1}{%
1218 \def\TestResult{Y}%
1219 }{%
1220 \def\TestResult{N}%
1221 }%
1222 \ifx\TestExpected\TestResult
1223 \msg{* Test passed.}%
1224 \else
1225 \errmessage{Test failed!}%
1226 \fi
```
- <span id="page-35-29"></span><span id="page-35-28"></span><span id="page-35-27"></span><span id="page-35-26"></span><span id="page-35-24"></span><span id="page-35-16"></span><span id="page-35-11"></span><span id="page-35-10"></span><span id="page-35-9"></span> }% \ifdim\wd9=0pt % \else \errmessage{Unwanted space?}%  $1231 \qquad \text{ffi}$  \endgroup } \test0N \test2N \setbox0=\hbox{} \test0Y  $1238 \setminus \setminus 2=\hbox{hbox{}$  \test2Y \setbox0=\vbox{} \test0Y \setbox2=\vbox{} \test0Y \setbox0=\hbox{ }% \test0N \setbox2=\hbox{ }% \test2N \setbox0=\hbox{\penalty1}% \test0N \setbox2=\hbox{\penalty1}% \test2N \csname @@end\endcsname\end
- <span id="page-35-35"></span><span id="page-35-34"></span><span id="page-35-33"></span><span id="page-35-32"></span><span id="page-35-31"></span><span id="page-35-30"></span><span id="page-35-25"></span><span id="page-35-15"></span><span id="page-35-14"></span><span id="page-35-13"></span><span id="page-35-12"></span><span id="page-35-7"></span>1253  $\langle$ /test-ifboxempty $\rangle$

#### <span id="page-35-0"></span>**3.6 Test for next character detection**

```
1254 \langle*test-nextchar\rangle1255 \catcode'\{=1 \%1256 \catcode'\}=2 %
1257 \catcode'\#=6 %
1258 \catcode'\@=11 %
1259 \begingroup\expandafter\expandafter\expandafter\endgroup
1260 \expandafter\ifx\csname RequirePackage\endcsname\relax
1261 \input ltxcmds.sty\relax
1262 \input eolgrab.sty\relax
1263 \else
1264 \RequirePackage{ltxcmds}[2016/05/16]%
1265 \RequirePackage{eolgrab}[2011/01/12]%
1266 \fi
1267 \def\msg#{\immediate\write16}
1268 \begingroup
1269 \def\x#1{%
1270 \endgroup
1271 \let\TestSpaceToken= #1\relax
1272 }%
1273 \ \{ x\}1274 \def\TestSpace{ }
1275 \begingroup
1276 \lccode32=65 % space -> A
1277 \lowercase{%
1278 \endgroup
1279 \def\TestSpaceA{ }%
1280 }
1281 \def\TestCatch{%
1282 \eolgrab\@TestCatch
1283 }
1284 \def\@TestCatch#1{%
1285 \begingroup
```

```
1287 \ifx\x\ltx@empty
1288 \else
1289 \ltx@onelevel@sanitize\x
1290 \errmessage{Unparsed stuff on line [\x]}%
1291 \fi
1292 \endgroup
1293 }
1294 \def\TestCmdM#1{%
1295 \TestCheckType{M}%
1296 \TestCatch
1297 }
1298 \def\TestCmdOM[#1]#2{%
1299 \TestCheckType{O}%
1300 \TestCatch
1301 }
1302 \def\TestCheckType#1{%
1303 \if\TestCmdType#1\relax
1304 \else
1305 \errmessage{Wrong type #1, expected: \TestCmdType}%
1306 \fi
1307 }
1308 \def\TestCmd#1{%
1309 \def\TestCmdType{#1}%
1310 \ltx@ifnextchar[\TestCmdOM\TestCmdM
1311 }
1312 \def\TestCmdExp#1{%
1313 \expandafter\TestCmd\expandafter#1%
1314 }
1315 \outer\def\TestOuter{}
1316 \TestCmd O[o]{m}
1317 \TestCmd M{m}
1318 \TestCmd O [o]{m}
1319 \TestCmd M {m}
1320 \def\x#1{\def\x{#1#1}}\x{ }
1321 \TestCmdExp O\x[o]{m}
1322 \TestCmdExp M\x{m}
1323 \def\x#1{\def\x{#1#1#1#1}}\x{ }
1324 \TestCmdExp O\x[o]{m}
1325 \TestCmdExp M\x{m}
1326 \def\x{\TestSpaceToken}
1327 \TestCmdExp O\x[o]{m}
1328 \TestCmdExp M\x{m}
1329 \def\x{\TestSpaceToken\TestSpaceToken\TestSpaceToken}
1330 \TestCmdExp O\x[o]{m}
1331 \TestCmdExp M\x{m}
1332 \TestCmd M\TestSpace
1333 \TestOuter
1334 \TestCmd M \TestSpace
1335 \TestOuter
1336 \TestCmd M\iftrue
1337 \TestOuter
1338 \TestCmd M\iffalse
1339 \TestOuter
1340 \TestCmd M\else
1341 \TestOuter
1342 \TestCmd M\fi
1343 \TestOuter
1344 \TestCmd M \iftrue
1345 \TestOuter
1346 \TestCmd M \iffalse
1347 \TestOuter
```

```
1349 \TestOuter
1350 %
1351 \def\TestCmd#1{%
1352 \def\TestCmdType{#1}%
1353 \ltx@ifnextchar@nospace[\TestCmdOM\TestCmdM
1354 }
1355 \TestCmd O[o]{m}
1356 \TestCmd M{m}
1357 \TestCmd M [
1358 \TestOuter
1359 \TestCmd M {m}
1360 \TestCmd M\iftrue
1361 \TestOuter
1362 \TestCmd M\iffalse
1363 \TestOuter
1364 \TestCmd M\else
1365 \TestCmd M\fi
1366 \TestOuter
1367 \TestOuter
1368 %
1369 \def\TestCmd#1{%
1370 \def\TestCmdType{#1}%
1371 \ltx@ifnextchar(\TestCmdPM\TestCmdM
1372 }
1373 \def\TestCmdPM(#1)#2{%
1374 \TestCheckType{P}%
1375 \TestCatch
1376 }
1377 \TestCmd P(p){m}
1378 \TestCmd M{m}
1379 \TestCmd P (p){m}
1380 \TestCmd M {m}
1381 %
1382 \def\TestCmd#1{%
1383 \def\TestCmdType{#1}%
1384 \ltx@ifnextchar{ }\TestCmdSM\TestCmdM
1385 }
1386 \def\TestCmdSM#1#{%
1387 \TestCheckType{S}%
1388 \begingroup
1389 \let\x = #1\relax1390 \ifx\x\TestSpaceToken
1391 \else
1392 \errmessage{unexpected space token: \meaning#1}%
1393 \fi
1394 \endgroup
1395 \def\TestCmdType{M}%
1396 \TestCmdM
1397 }
1398 \TestCmd S {m}
1399 \TestCmd M{m}
1400 \def\ x#1{\def{x{#1#1}}\x{}1401 \TestCmdExp S\x{m}
1402 %
1403 \def\TestCmd#1{%
1404 \def\TestCmdType{#1}%
1405 \ltx@ifnextchar\iffalse\TestCmdIM\TestCmdM
1406 }
1407 \def\TestCmdIM\iffalse#1{%
1408 \TestCheckType{I}%
1409 \TestCatch
1410 }
```
<span id="page-38-42"></span><span id="page-38-41"></span><span id="page-38-39"></span><span id="page-38-38"></span><span id="page-38-15"></span><span id="page-38-14"></span><span id="page-38-11"></span><span id="page-38-10"></span> \TestCmd M\iftrue \TestOuter \TestCmd M \iftrue \TestCmd I\iffalse\iffalse \TestCmd I \iffalse\iffalse \TestOuter % \def\TestCmd#1{% \def\TestCmdType{#1}% \ltx@ifnextchar@nospace\iffalse\TestCmdIM\TestCmdM } \TestCmd M\iftrue \TestOuter \TestCmd I\iffalse\iffalse \TestOuter \csname @@end\endcsname\end  $\langle$ /test-nextchar $\rangle$ 

# <span id="page-38-44"></span><span id="page-38-43"></span><span id="page-38-16"></span><span id="page-38-13"></span><span id="page-38-12"></span><span id="page-38-7"></span><span id="page-38-0"></span>**3.7 Test for list helpers**

<span id="page-38-8"></span><span id="page-38-6"></span><span id="page-38-5"></span><span id="page-38-2"></span><span id="page-38-1"></span> $\langle$ \*test-carcdr $\rangle$  \catcode'\{=1 % \catcode'\}=2 % \catcode'\#=6 % \catcode'\@=11 % \begingroup\expandafter\expandafter\expandafter\endgroup \expandafter\ifx\csname RequirePackage\endcsname\relax \input ltxcmds.sty\relax \input eolgrab.sty\relax \else \RequirePackage{ltxcmds}[2016/05/16]% \RequirePackage{eolgrab}[2011/01/12]%  $1440 \text{ }\Lambda$ fi

<span id="page-38-35"></span><span id="page-38-34"></span><span id="page-38-20"></span><span id="page-38-19"></span><span id="page-38-18"></span>\def\msg#{\immediate\write16}

<span id="page-38-36"></span>1442 \def\space{ }

<span id="page-38-37"></span>\long\def\Test#1#2#3{%

\begingroup

- <span id="page-38-40"></span>\def\TestExpected{#3}%
- \expandafter\expandafter\expandafter\def
- <span id="page-38-45"></span>\expandafter\expandafter\expandafter\TestResult
- \expandafter\expandafter\expandafter{%
- <span id="page-38-4"></span> $1449 + 1 \# 2\q$ Onil
- }%
- <span id="page-38-17"></span>\ifx\TestResult\TestExpected
- \else
- <span id="page-38-32"></span>\msg{\string\TestExpected: [\meaning\TestExpected]}%
- <span id="page-38-33"></span>\msg{\string\TestResult: \space\space[\meaning\TestResult]}%
- <span id="page-38-9"></span>\errmessage{Test failed!}%
- \fi
- \endgroup

}

- <span id="page-38-23"></span>\Test\ltx@carzero{abc}{}
- <span id="page-38-24"></span>\Test\ltx@carzero{}{}
- <span id="page-38-25"></span>\Test\ltx@carzero{\par\par}{}
- <span id="page-38-28"></span>\Test\ltx@cdrzero{}{}
- <span id="page-38-29"></span>\Test\ltx@cdrzero{abc}{abc}
- <span id="page-38-30"></span>\Test\ltx@cdrzero{ \par}{ \par}
- <span id="page-38-3"></span>\Test\ltx@cdrzero{\@empty}{\@empty}
- <span id="page-38-31"></span>\Test\ltx@cdrzero{{}}{{}}
- <span id="page-38-21"></span>\Test\ltx@car{abc}{a}
- <span id="page-38-22"></span>\Test\ltx@car{\par}{\par}
- <span id="page-38-26"></span>\Test\ltx@cdr{abc}{bc}
- <span id="page-38-27"></span>\Test\ltx@cdr{a \par}{ \par}

```
1471 \Test\ltx@cdr{a\@empty}{\@empty}
1472 \Test\ltx@cartwo{abc}{ab}
1473 \Test\ltx@cartwo{\par\@empty}{\par\@empty}
1474 \Test\ltx@carsecond{abc}{b}
1475 \Test\ltx@carsecond{\@empty b\@empty}{b}
1476 \Test\ltx@carsecond{\par\par\par}{\par}
1477 \Test\ltx@cdrtwo{abc}{c}
1478 \Test\ltx@cdrtwo{ab \par}{ \par}
1479 \Test\ltx@cdrtwo{ab\@empty}{\@empty}
1480 \Test\ltx@cdrtwo{ab{}}{{}}
1481 \Test\ltx@cdrthree{abcdefg}{defg}
1482 \Test\ltx@cdrfour{abcdefg}{efg}
1483 \Test{\ltx@CdrNum{5}}{abcdefg}{fg}
1484 \Test{\ltx@CdrNum{0}}{\par}{\par}
1485 \Test{\ltx@CdrNum{0}}{\@empty}{\@empty}
1486 \Test{\ltx@CdrNum{0}}{{}}{{}}
1487 \Test{\ltx@CdrNum{0}}{ }{ }
1488 \Test{\ltx@CdrNum{2}}{abcd}{cd}
1489 \Test{\ltx@CdrNum{2}}{\vbox\par\hbox\par}{\hbox\par}
1490 \Test{\ltx@carthree}{abcdefg}{abc}
1491 \Test{\ltx@carfour}{abcdefg}{abcd}
1492 \Test{\ltx@CarNum{5}}{abcdefg}{abcde}
1493 \Test{\ltx@CarNum{2}}{\@empty\par}{\@empty\par}
1494 \Test\ltx@carthird{abcdefg}{c}
1495 \Test\ltx@carfourth{abcdefg}{d}
1496 \Test{\ltx@CarNumth{5}}{abcdefg}{e}
1497 \Test{\ltx@CarNumth{2}}{\@empty\@empty\@empty}{\@empty}
1498\Test{\ltx@CarNumth{2}}{\par\par\par}{\par}
1499 \Test{\ltx@CarNumth{2}}{ab}{b}
1500 \csname @@end\endcsname\end
1501 ⟨/test-carcdr⟩
```
# <span id="page-39-29"></span><span id="page-39-22"></span><span id="page-39-21"></span><span id="page-39-18"></span><span id="page-39-17"></span><span id="page-39-16"></span><span id="page-39-15"></span><span id="page-39-14"></span><span id="page-39-13"></span><span id="page-39-12"></span><span id="page-39-11"></span><span id="page-39-10"></span><span id="page-39-9"></span><span id="page-39-0"></span>**4 Installation**

# <span id="page-39-1"></span>**4.1 Download**

Package. This package is available on CTAN<sup>[1](#page-39-3)</sup>:

**[CTAN:macros/latex/contrib/oberdiek/ltxcmds.dtx](http://ctan.org/tex-archive/macros/latex/contrib/oberdiek/ltxcmds.dtx)** The source file.

**[CTAN:macros/latex/contrib/oberdiek/ltxcmds.pdf](http://ctan.org/tex-archive/macros/latex/contrib/oberdiek/ltxcmds.pdf)** Documentation.

**Bundle.** All the packages of the bundle 'oberdiek' are also available in a TDS compliant ZIP archive. There the packages are already unpacked and the documentation files are generated. The files and directories obey the TDS standard.

**[CTAN:install/macros/latex/contrib/oberdiek.tds.zip](http://ctan.org/tex-archive/install/macros/latex/contrib/oberdiek.tds.zip)**

*TDS* refers to the standard "A Directory Structure for T<sub>EX</sub> Files" ([CTAN:tds/](http://ctan.org/tex-archive/tds/tds.pdf) [tds.pdf](http://ctan.org/tex-archive/tds/tds.pdf)). Directories with texmf in their name are usually organized this way.

# <span id="page-39-2"></span>**4.2 Bundle installation**

**Unpacking.** Unpack the oberdiek.tds.zip in the TDS tree (also known as texmf tree) of your choice. Example (linux):

unzip oberdiek.tds.zip -d ~/texmf

<span id="page-39-3"></span><http://ctan.org/pkg/ltxcmds>

**Script installation.** Check the directory TDS:scripts/oberdiek/ for scripts that need further installation steps. Package attachfile2 comes with the Perl script pdfatfi.pl that should be installed in such a way that it can be called as pdfatfi. Example (linux):

chmod +x scripts/oberdiek/pdfatfi.pl cp scripts/oberdiek/pdfatfi.pl /usr/local/bin/

## <span id="page-40-0"></span>**4.3 Package installation**

**Unpacking.** The .dtx file is a self-extracting docstrip archive. The files are extracted by running the .dtx through plain TFX:

tex ltxcmds.dtx

**TDS.** Now the different files must be moved into the different directories in your installation TDS tree (also known as texmf tree):

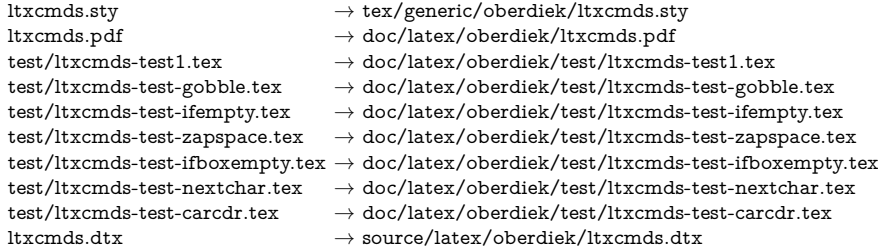

If you have a docstrip.cfg that configures and enables docstrip's TDS installing feature, then some files can already be in the right place, see the documentation of docstrip.

# <span id="page-40-1"></span>**4.4 Refresh file name databases**

If your T<sub>E</sub>X distribution (teT<sub>E</sub>X, mikT<sub>E</sub>X, ...) relies on file name databases, you must refresh these. For example, teTFX users run texhash or mktexlsr.

#### <span id="page-40-2"></span>**4.5 Some details for the interested**

Unpacking with LAT<sub>E</sub>X. The .dtx chooses its action depending on the format:

plain T<sub>E</sub>X: Run docstrip and extract the files.

**LATEX:** Generate the documentation.

If you insist on using  $\text{LATEX}$  for docstrip (really, docstrip does not need  $\text{LATEX}$ ), then inform the autodetect routine about your intention:

#### latex \let\install=y\input{ltxcmds.dtx}

Do not forget to quote the argument according to the demands of your shell.

Generating the documentation. You can use both the .dtx or the .drv to generate the documentation. The process can be configured by the configuration file ltxdoc.cfg. For instance, put this line into this file, if you want to have A4 as paper format:

#### \PassOptionsToClass{a4paper}{article}

An example follows how to generate the documentation with pdfIATFX:

pdflatex ltxcmds.dtx makeindex -s gind.ist ltxcmds.idx pdflatex ltxcmds.dtx makeindex -s gind.ist ltxcmds.idx pdflatex ltxcmds.dtx

# <span id="page-41-0"></span>**5 Catalogue**

The following XML file can be used as source for the [TEX Catalogue.](http://mirror.ctan.org/help/Catalogue/catalogue.html) The elements caption and description are imported from the original XML file from the Catalogue. The name of the XML file in the Catalogue is ltxcmds.xml.

```
1502 ⟨*catalogue⟩
1503 <?xml version='1.0' encoding='us-ascii'?>
1504 <!DOCTYPE entry SYSTEM 'catalogue.dtd'>
1505 <entry datestamp='$Date$' modifier='$Author$' id='ltxcmds'>
1506 <name>ltxcmds</name>
1507 <caption>Some LaTeX kernel commands for general use.</caption>
1508 <authorref id='auth:oberdiek'/>
1509 <copyright owner='Heiko Oberdiek' year='2009-2011'/>
1510 <license type='lppl1.3'/>
1511 <version number='1.23'/>
1512 <description>
1513 This package exports some utility macros
1514 from the LaTeX kernel into a separate namespace and
1515 also makes them available for other formats such as plain TeX.
1516 <br>20/51517 The package is part of the <xref refid='oberdiek'>oberdiek</xref>
1518 bundle.
1519 </description>
1520 <documentation details='Package documentation'
1521 href='ctan:/macros/latex/contrib/oberdiek/ltxcmds.pdf'/>
1522 <ctan file='true' path='/macros/latex/contrib/oberdiek/ltxcmds.dtx'/>
1523 <miktex location='oberdiek'/>
1524 <texlive location='oberdiek'/>
1525 <install path='/macros/latex/contrib/oberdiek/oberdiek.tds.zip'/>
1526 </entry>
1527 ⟨/catalogue⟩
```
# <span id="page-41-1"></span>**6 References**

- <span id="page-41-2"></span>[1] Robert R. Schneck: *Re:* \ifempty *solution (was Macro puzzle: maximally general* \ifempty*)*; newsgroup [comp.text.tex](news:comp.text.tex), [news:3eef1ada\\_6@corp.newsgroups.com](news:3eef1ada_6@corp.newsgroups.com), 2003-06-17. <http://groups.google.com/group/comp.text.tex/msg/be03a159ec374895>
- <span id="page-41-3"></span>[2] Ulrich Diez: *Re: TeX refuses to strip outer braces in argument*; newsgroup [comp.text.tex](news:comp.text.tex), [news:ibk3t8\\$ee7\\$1@news.albasani.net](news:ibk3t8$ee7$1@news.albasani.net), 2010-11-12. <http://groups.google.com/group/comp.text.tex/msg/803bd57221a04996>
- <span id="page-41-4"></span>[3] Ahmed Musa: *Re: TeX refuses to strip outer braces in argument*; newsgroup [comp.text.tex](news:comp.text.tex), [news:](news:f5496afe-40ed-42bd-b629-a2419ecf7c0d@o14g2000prn.googlegroups.com) [f5496afe-40ed-42bd-b629-a2419ecf7c0d@o14g2000prn.googlegroups.com](news:f5496afe-40ed-42bd-b629-a2419ecf7c0d@o14g2000prn.googlegroups.com), 2010-12-03. <http://groups.google.com/group/comp.text.tex/msg/fbf7d61a0c3a807d>
- <span id="page-41-5"></span>[4] Ulrich Diez: *Re: TeX refuses to strip outer braces in argument*; newsgroup [comp.text.tex](news:comp.text.tex), [news:idbo94\\$uka\\$1@four.albasani.net](news:idbo94$uka$1@four.albasani.net), 2010-12-03. <http://groups.google.com/group/comp.text.tex/msg/0c230ee479487962>
- <span id="page-41-6"></span>[5] Ulrich Diez: *Re: TeX refuses to strip outer braces in argument*; newsgroup [comp.text.tex](news:comp.text.tex), [news:idbpu4\\$cg1\\$1@news.albasani.net](news:idbpu4$cg1$1@news.albasani.net), 2010-12-03. <http://groups.google.com/group/comp.text.tex/msg/bbef4263390d647b>
- <span id="page-41-7"></span>[6] Ulrich Diez: *Re: TeX refuses to strip outer braces in argument*; newsgroup [comp.text.tex](news:comp.text.tex), [news:idd4ga\\$r83\\$1@four.albasani.net](news:idd4ga$r83$1@four.albasani.net), 2010-12-04. <http://groups.google.com/group/comp.text.tex/msg/00dfd1ec103cd272>
- <span id="page-42-8"></span>[7] GL: *Re: TeX refuses to strip outer braces in argument*; newsgroup [comp.text.tex](news:comp.text.tex), [news:4cfa2e27\\$0\\$7389\\$426a74cc@news.free.fr](news:4cfa2e27$0$7389$426a74cc@news.free.fr), 2010-12-04. <http://groups.google.com/group/comp.text.tex/msg/d3a75995c1cf267e>
- <span id="page-42-9"></span>[8] Heiko Oberdiek: *Re: TeX refuses to strip outer braces in argument*; newsgroup [comp.text.tex](news:comp.text.tex), [news:iddhq1\\$3kj\\$1@news.eternal-september.org](news:iddhq1$3kj$1@news.eternal-september.org), 2010-12-04. <http://groups.google.com/group/comp.text.tex/msg/5f7a23e3ab70e347>
- <span id="page-42-10"></span>[9] David Kastrup: *How to detect if* \vbox *is empty*; newsgroup [comp.text.tex](news:comp.text.tex), 2011-02-04. <http://groups.google.com/group/comp.text.tex/msg/8d3cb89496a4d86d>

# <span id="page-42-0"></span>**7 History**

# <span id="page-42-1"></span>**[2009/08/05 v1.0]**

• First version.

# <span id="page-42-2"></span>**[2009/12/12 v1.1]**

- Short title shortened.
- \ltx@IfUndefined added.

# <span id="page-42-3"></span>**[2010/01/28 v1.2]**

- \ltx@RemovePrefix and \ltx@StripPrefix added.
- \ltx@ifclassloaded, \ltx@ifpackageloaded, \ltx@iffileloaded, \ltx@ifclasslater, \ltx@ifpackagelater, \ltx@iffilelater, \ltx@clsextension, \ltx@pkgextension added.
- \ltx@GlobalAppendToMacro, \ltx@LocalAppendToMacro added.

# <span id="page-42-4"></span>**[2010/03/01 v1.3]**

- \ltx@newif added.
- \ltx@ifnextchar added.
- Numbers \ltx@zero, \ltx@one, \ltx@two, \ltx@cclv added.

# <span id="page-42-5"></span>**[2010/03/09 v1.4]**

• \ltx@pkgextension and \ltx@clsextension are hardcoded to avoid trouble with \@onlypreamble.

# <span id="page-42-6"></span>**[2010/04/08 v1.5]**

- \ltx@cartwo, \ltx@cdrtwo, \ltx@carthree, \ltx@cdrthree, \ltx@carfour, \ltx@cdrfour added.
- \ltx@ReturnAfterFi and \ltx@ReturnAfterElseFi fixed.

# <span id="page-42-7"></span>**[2010/04/16 v1.6]**

• \ltx@leavevmode, \ltx@mbox added.

# <span id="page-43-0"></span>**[2010/04/26 v1.7]**

- \ltx@GobbleNum, \ltx@CdrNum, \ltx@CarNum added.
- \ltx@carzero, \ltx@cdrzero added.
- \ltx@hashchar added.

# <span id="page-43-1"></span>**[2010/09/11 v1.8]**

• \ltx@leftbracechar, \ltx@rightbracechar added.

## <span id="page-43-2"></span>**[2010/10/25 v1.9]**

• \ltx@LocalAppendToMacro and \ltx@GlobalAppendToMacro are now \long.

# <span id="page-43-3"></span>**[2010/10/31 v1.10]**

• \ltx@newglobalif added.

# <span id="page-43-4"></span>**[2010/11/12 v1.11]**

- \ltx@ifempty added.
- \ltx@firstofthree, \ltx@secondofthree, \ltx@thirdofthree added.

# <span id="page-43-5"></span>**[2010/12/02 v1.12]**

- \ltx@onelevel@sanitize added.
- \LTXcmds@num fixed for the case with \numexpr (bug found by GL).

# <span id="page-43-6"></span>**[2010/12/04 v1.13]**

- \ltx@ifblank added.
- Optimization for \ltx@ifempty.

# <span id="page-43-7"></span>**[2010/12/07 v1.14]**

• \ltx@zapspace added.

# <span id="page-43-8"></span>**[2010/12/12 v1.15]**

• \ltx@minusone added.

# <span id="page-43-9"></span>**[2011/02/04 v1.16]**

- \ltx@IfBoxEmpty and \ltx@IfBoxVoidOrEmpty added.
- \ltx@firstoffour, …, \ltx@fourthoffour added.

# <span id="page-43-10"></span>**[2011/02/05 v1.17]**

• \ltx@IfBoxEmpty: an empty box may have non-zero dimensions.

# <span id="page-43-11"></span>**[2011/03/16 v1.18]**

• \ltx@ifclasslater fixed.

# <span id="page-44-0"></span>**[2011/04/14 v1.19]**

- \ltx@ifnextchar: detection of optional spaces modified.
- \ltx(Loc,Glob)(Toks,Dimen,Skip)(A,B,C,D,E) added.

# <span id="page-44-1"></span>**[2011/04/18 v1.20]**

• \ltx@ifnextchar with conditional support (thanks GL for bug report).

# <span id="page-44-2"></span>**[2011/08/22 v1.21]**

• \ltx@GlobalPrependToMacro, \ltx@LocalPrependToMacro added (feature request of Martin Münch).

# <span id="page-44-3"></span>**[2011/11/09 v1.22]**

- \ltx@carsecond, \ltx@carthird, \ltx@carfourth, \ltx@CarNumth added.
- \ltx@cdrzero, \ltx@cdr, \ltx@cdrtwo, csltx@cdrthree, \ltx@cdrfour, \ltx@CdrNum modified to retain braces and spaces. They are expandable in two expansion steps.

# <span id="page-44-4"></span>**[2016/05/16 v1.23]**

• Documentation updates.

# <span id="page-44-5"></span>**8 Index**

Numbers written in italic refer to the page where the corresponding entry is described; numbers underlined refer to the code line of the definition; plain numbers refer to the code lines where the entry is used.

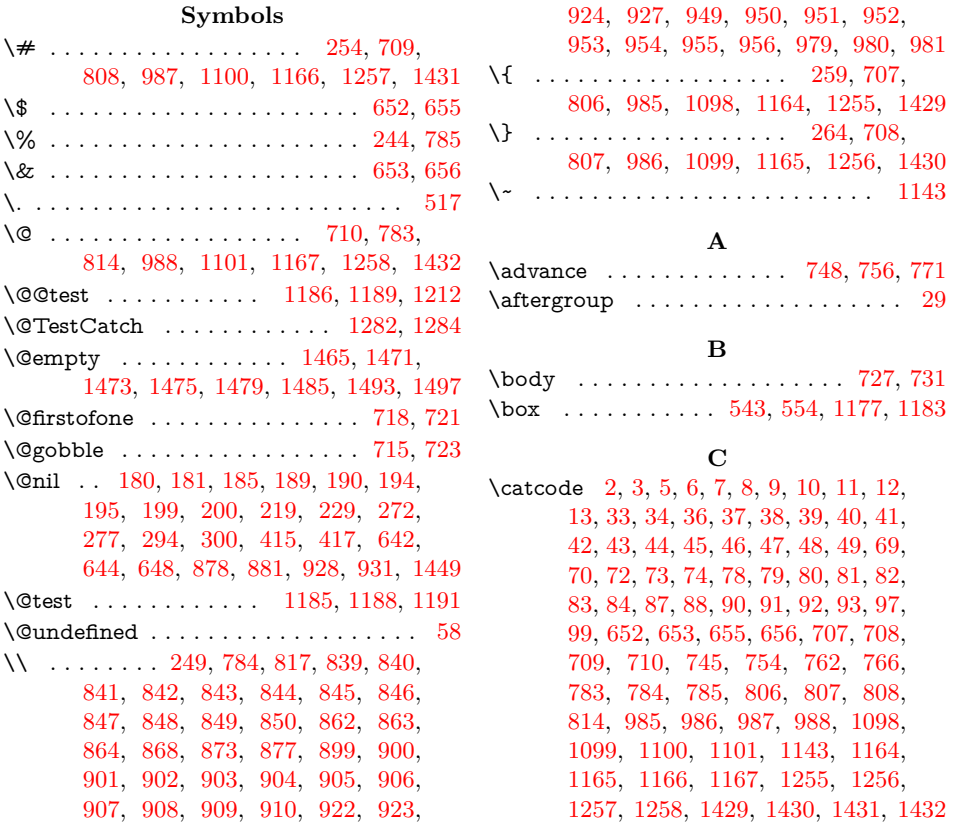

\chardef . . [116,](#page-11-1) [117,](#page-11-2) [118,](#page-11-3) [119,](#page-11-4) [120,](#page-11-5) [1187](#page-34-11) \count . . . . . . . . . . . . . . . . . . [867,](#page-29-21) [868](#page-29-5) \count© .............. [712,](#page-26-12) [741,](#page-27-10) [745,](#page-27-6) [747,](#page-27-11) [748,](#page-27-3) [752,](#page-27-12) [754,](#page-27-7) [755,](#page-27-13) [756,](#page-27-4) [760,](#page-27-14) [762,](#page-27-8) [765,](#page-27-15) [766,](#page-27-9) [770,](#page-27-16) [771](#page-27-5) \countdef . . . . . . . . . . . . . . . . . . . . [712](#page-26-12) \csname . . . . . . . . . . . . . [14,](#page-9-30) [21,](#page-9-31) [50,](#page-9-32) [66,](#page-10-22) [76,](#page-10-23) [160,](#page-13-2) [165,](#page-13-3) [206,](#page-14-10) [211,](#page-15-4) [278,](#page-16-9) [280,](#page-16-10) [283,](#page-16-11) [285,](#page-17-3) [288,](#page-17-4) [301,](#page-17-5) [303,](#page-17-6) [306,](#page-17-7) [308,](#page-17-8) [311,](#page-17-9) [320,](#page-17-10) [322,](#page-17-11) [330,](#page-17-12) [343,](#page-18-3) [381,](#page-19-2) [506,](#page-21-1) [549,](#page-22-4) [621,](#page-24-2) [632,](#page-24-3) [711,](#page-26-13) [714,](#page-26-14) [717,](#page-26-15) [720,](#page-26-16) [775,](#page-27-17) [802,](#page-28-18) [809,](#page-28-19) [982,](#page-30-16) [991,](#page-31-5) [1095,](#page-32-5) [1104,](#page-32-6) [1161,](#page-33-3) [1169,](#page-34-12) [1252,](#page-35-7) [1260,](#page-35-8) [1426,](#page-38-7) [1434,](#page-38-8) [1500](#page-39-11)

#### **D**

\detokenize . . . . . . [623,](#page-24-4) [634,](#page-24-5) [1019,](#page-31-6) [1073](#page-32-7) \dimendef ........ [134,](#page-11-6) [135,](#page-11-7) [136,](#page-11-8) [137,](#page-12-0) [138,](#page-12-1) [139,](#page-12-2) [140,](#page-12-3) [141,](#page-12-4) [142,](#page-12-5) [143](#page-12-6)

**E**

\ifnum . . . . . . . . [391,](#page-19-4) [393,](#page-19-5) [395,](#page-19-6) [422,](#page-20-3) [668,](#page-25-15) [679,](#page-25-16) [687,](#page-26-17) [747,](#page-27-11) [755,](#page-27-13) [762,](#page-27-8) [770](#page-27-16) \iftrue . . . . . . . . . . . . . . . [281,](#page-16-14) [304,](#page-17-17) [1336,](#page-36-5) [1344,](#page-36-6) [1360,](#page-37-4) [1411,](#page-38-14) [1413,](#page-38-15) [1422](#page-38-16) \ifvoid ..... [550,](#page-22-9) [659,](#page-25-17) [699,](#page-26-18) [1179,](#page-34-20) [1216](#page-34-21)  $\frac{15}{18}$ , [21,](#page-9-31) [50,](#page-9-32) [58,](#page-10-1) [61,](#page-10-28) [320,](#page-17-10) [322,](#page-17-11) [330,](#page-17-12) [343,](#page-18-3) [437,](#page-20-4) [440,](#page-20-5) [451,](#page-20-6) [454,](#page-20-7) [465,](#page-21-3) [468,](#page-21-4) [480,](#page-21-5) [483,](#page-21-6) [502,](#page-21-7) [506,](#page-21-1) [529,](#page-22-10) [711,](#page-26-13) [714,](#page-26-14) [717,](#page-26-15) [720,](#page-26-16) [775,](#page-27-17) [809,](#page-28-19) [823,](#page-28-25) [824,](#page-28-26) [883,](#page-29-26) [884,](#page-29-27) [933,](#page-30-21) [934,](#page-30-22) [991,](#page-31-5) [1004,](#page-31-12) [1015,](#page-31-13) [1050,](#page-32-11) [1053,](#page-32-12) [1056,](#page-32-13) [1069,](#page-32-14) [1104,](#page-32-6) [1123,](#page-33-11) [1169,](#page-34-12) [1200,](#page-34-22) [1222,](#page-34-23) [1260,](#page-35-8) [1287,](#page-36-7) [1390,](#page-37-5) [1434,](#page-38-8) [1451](#page-38-17)  $\lvert$   $\lvert$  . . . . . . . . . . . . . . . . [23,](#page-9-38)

[52,](#page-9-39) [815,](#page-28-27) [996,](#page-31-14) [1109,](#page-33-12) [1174,](#page-34-24) [1267,](#page-35-17) [1441](#page-38-18) \input . . . . . . . . . . . . [776,](#page-27-19) [810,](#page-28-28) [992,](#page-31-15) [1105,](#page-33-13) [1170,](#page-34-25) [1261,](#page-35-18) [1262,](#page-35-19) [1435,](#page-38-19) [1436](#page-38-20) \iterate . . . . . . . . . . . . . . [728,](#page-26-19) [730,](#page-26-20) [732](#page-26-21)

**L**

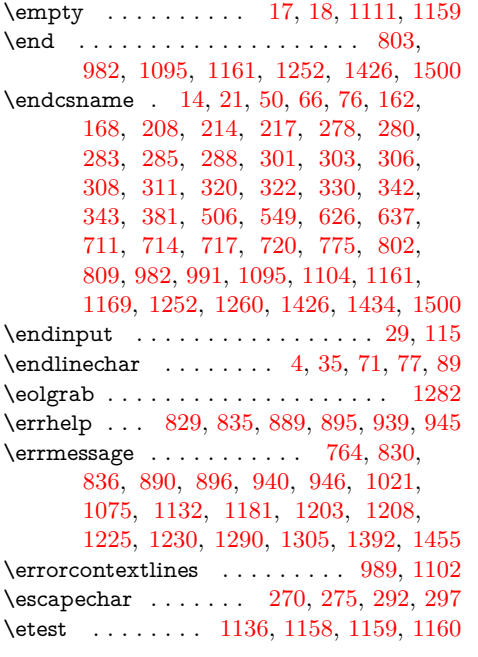

#### **F**

\futurelet . . . . . . . . . . . . [499,](#page-21-2) [514,](#page-22-5) [525](#page-22-6)

#### **H**

\hbox . . . . . [541,](#page-22-7) [543,](#page-22-2) [552,](#page-22-8) [554,](#page-22-3) [570,](#page-23-3) [663,](#page-25-9) [674,](#page-25-10) [682,](#page-25-11) [1193,](#page-34-17) [1214,](#page-34-18) [1236,](#page-35-10) [1238,](#page-35-11) [1244,](#page-35-12) [1246,](#page-35-13) [1248,](#page-35-14) [1250,](#page-35-15) [1489](#page-39-12)

#### **I** \if [277,](#page-16-5) [300,](#page-17-2) [1030,](#page-31-9) [1031,](#page-31-10) [1081,](#page-32-10) [1156,](#page-33-10) [1303](#page-36-2)

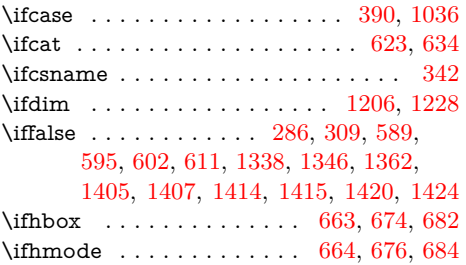

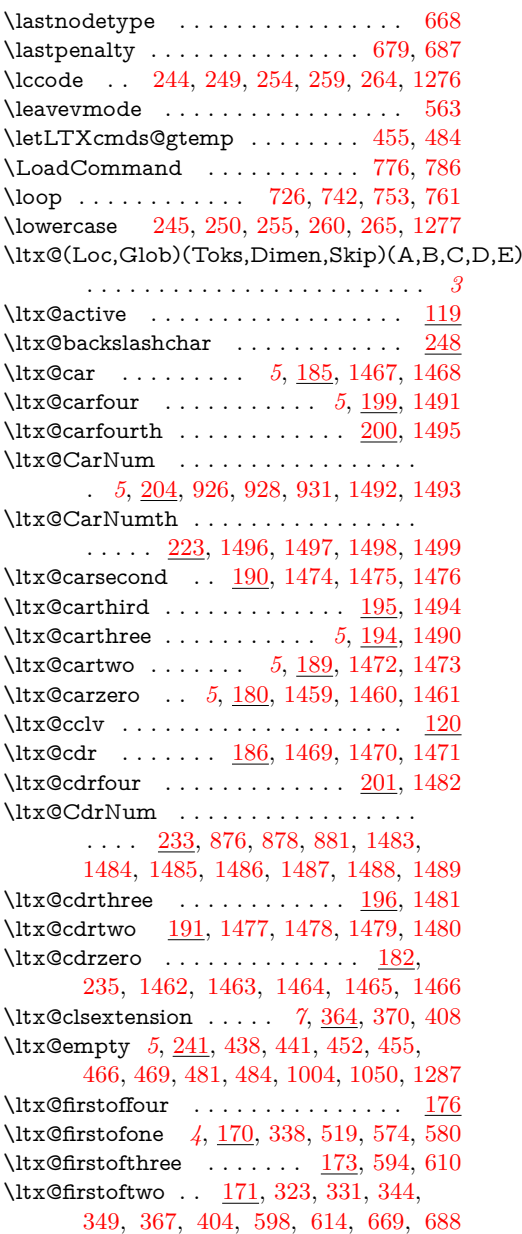

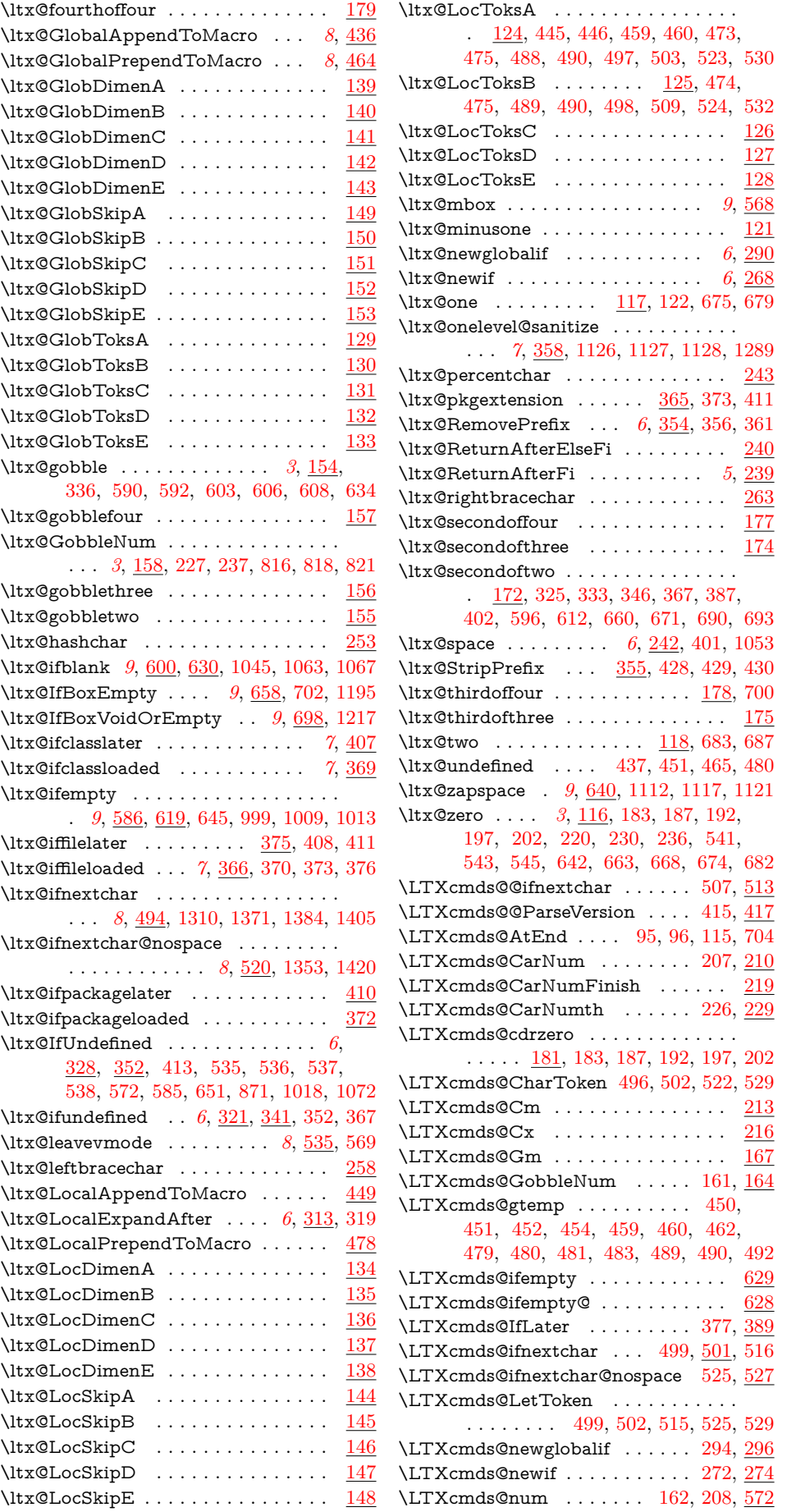

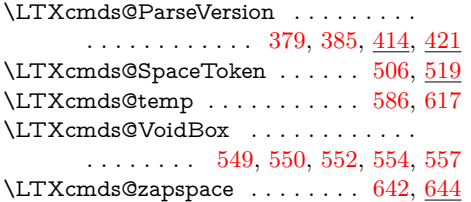

 $\mbox{meaning} \ldots \ldots \ldots \ldots \quad 361,$  $\mbox{meaning} \ldots \ldots \ldots \ldots \quad 361,$ [887,](#page-29-30) [888,](#page-29-31) [937,](#page-30-24) [938,](#page-30-25) [1392,](#page-37-0) [1453,](#page-38-32) [1454](#page-38-33) \msg . . . . . . [815,](#page-28-27) [816,](#page-28-29) [825,](#page-28-32) [827,](#page-28-33) [828,](#page-28-34) [833,](#page-28-35) [834,](#page-28-36) [876,](#page-29-28) [885,](#page-29-32) [887,](#page-29-30) [888,](#page-29-31) [893,](#page-29-33) [894,](#page-29-34) [926,](#page-30-23) [935,](#page-30-26) [937,](#page-30-24) [938,](#page-30-25) [943,](#page-30-27) [944,](#page-30-28) [996,](#page-31-14) [999,](#page-31-16) [1016,](#page-31-20) [1019,](#page-31-6) [1045,](#page-32-15) [1070,](#page-32-19) [1073,](#page-32-7) [1109,](#page-33-12) [1112,](#page-33-17) [1124,](#page-33-20) [1129,](#page-33-21) [1130,](#page-33-22) [1131,](#page-33-23) [1174,](#page-34-24) [1201,](#page-34-28) [1223,](#page-34-29) [1267,](#page-35-17) [1441,](#page-38-18) [1453,](#page-38-32) [1454](#page-38-33)

**M**

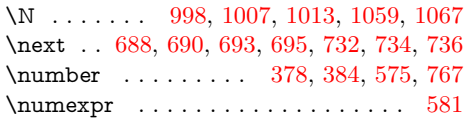

**N**

#### **O**

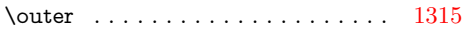

# **P**

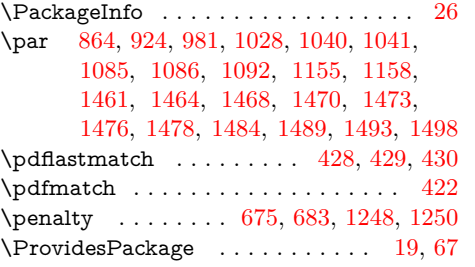

#### **Q**

\quitvmode . . . . . . . . . . . . . . . . . [566](#page-23-24)

#### **R**

\RangeCatcodeCheck . . . . . . . . . . . . [759,](#page-27-25) [787,](#page-27-26) [788,](#page-27-27) [789,](#page-27-28) [790,](#page-27-29) [791,](#page-27-30) [792,](#page-27-31) [793,](#page-27-32) [794,](#page-27-33) [795,](#page-27-34) [796,](#page-27-35) [797,](#page-27-36) [798](#page-27-37) \RangeCatcodeInvalid . . . . . . . . . . . . . . . . . . . [751,](#page-27-38) [779,](#page-27-39) [780,](#page-27-40) [781,](#page-27-41) [782](#page-27-42) \repeat . . . . . . . [726,](#page-26-22) [738,](#page-26-33) [749,](#page-27-43) [757,](#page-27-44) [772](#page-27-45)  $\text{Required}$ Package . . . . . . . [812,](#page-28-37) [994,](#page-31-26) [1107,](#page-33-25) [1172,](#page-34-30) [1264,](#page-35-22) [1265,](#page-35-23) [1438,](#page-38-34) [1439](#page-38-35) \RestoreCatcodes . . [740,](#page-27-46) [743,](#page-27-47) [744,](#page-27-48) [799](#page-27-49) \romannumeral . [159,](#page-13-24) [162,](#page-13-4) [183,](#page-14-26) [187,](#page-14-27) [192,](#page-14-28) [197,](#page-14-29) [202,](#page-14-30) [205,](#page-14-33) [208,](#page-14-11) [224,](#page-15-24) [234,](#page-15-25) [517,](#page-22-1) [588,](#page-23-25) [601,](#page-24-22) [620,](#page-24-23) [631,](#page-24-24) [641](#page-25-28)

#### **S**

 $\setminus$  setbox . . . . . . . . . . . . . . [541,](#page-22-7) [543,](#page-22-2) [552,](#page-22-8) [554,](#page-22-3) [663,](#page-25-9) [674,](#page-25-10) [682,](#page-25-11) [1177,](#page-34-9) [1183,](#page-34-10) [1193,](#page-34-17) [1214,](#page-34-18) [1236,](#page-35-10) [1238,](#page-35-11) [1240,](#page-35-24) [1242,](#page-35-25) [1244,](#page-35-12) [1246,](#page-35-13) [1248,](#page-35-14) [1250](#page-35-15) \skipdef . . . . . . . . . . . [144,](#page-12-24) [145,](#page-12-25) [146,](#page-12-26) [147,](#page-12-27) [148,](#page-12-28) [149,](#page-12-29) [150,](#page-12-30) [151,](#page-12-31) [152,](#page-12-32) [153](#page-12-33) \space ............... [765,](#page-27-15) [766,](#page-27-9) [774,](#page-27-50) [1110,](#page-33-26) [1129,](#page-33-21) [1130,](#page-33-22) [1131,](#page-33-23) [1157,](#page-33-27) [1158,](#page-33-8) [1159,](#page-33-5) [1160,](#page-33-9) [1442,](#page-38-36) [1454](#page-38-33)

- \SpaceTwo . . . . [1042,](#page-31-27) [1043,](#page-31-28) [1044,](#page-31-29) [1056](#page-32-13) \StrA . . . . . . . . . . . . . . . [818,](#page-28-30) [823,](#page-28-25)
- [833,](#page-28-35) [878,](#page-29-0) [883,](#page-29-26) [893,](#page-29-33) [928,](#page-30-0) [933,](#page-30-21) [943](#page-30-27) \StrAA . . . . . . . . . . . . . . [820,](#page-28-38) [824,](#page-28-26)
- [827,](#page-28-33) [880,](#page-29-35) [884,](#page-29-27) [887,](#page-29-30) [930,](#page-30-29) [934,](#page-30-22) [937](#page-30-24) \StrB . . . . . . . . . . . . . . . . [822,](#page-28-39) [823,](#page-28-25)
- [824,](#page-28-26) [828,](#page-28-34) [834,](#page-28-36) [882,](#page-29-36) [883,](#page-29-26) [884,](#page-29-27) [888,](#page-29-31) [894,](#page-29-34) [932,](#page-30-30) [933,](#page-30-21) [934,](#page-30-22) [938,](#page-30-25) [944](#page-30-28) \Stuff . . . . . . . . . . . . . . [1003,](#page-31-30) [1004,](#page-31-12)
- [1019,](#page-31-6) [1049,](#page-32-24) [1050,](#page-32-11) [1053,](#page-32-12) [1056,](#page-32-13) [1073](#page-32-7) \StuffEmpty . . . . . . . . . [1005,](#page-31-31) [1007,](#page-31-22)
- [1015,](#page-31-13) [1051,](#page-32-25) [1054,](#page-32-26) [1057,](#page-32-27) [1059,](#page-32-20) [1069](#page-32-14)

**T**

\Test [778,](#page-27-51) [801,](#page-28-40) [817,](#page-28-3) [839,](#page-28-4) [840,](#page-28-5) [841,](#page-28-6) [842,](#page-28-7) [843,](#page-28-8) [844,](#page-28-9) [845,](#page-28-10) [846,](#page-28-11) [847,](#page-28-12) [848,](#page-28-13) [849,](#page-28-14) [850,](#page-28-15) [851,](#page-28-41) [863,](#page-29-3) [864,](#page-29-4) [868,](#page-29-5) [873,](#page-29-6) [877,](#page-29-7) [899,](#page-29-8) [900,](#page-29-9) [901,](#page-29-10) [902,](#page-29-11) [903,](#page-29-12) [904,](#page-29-13) [905,](#page-29-14) [906,](#page-29-15) [907,](#page-29-16) [908,](#page-29-17) [909,](#page-29-18) [910,](#page-29-19) [911,](#page-29-37) [923,](#page-30-2) [924,](#page-30-3) [927,](#page-30-4) [949,](#page-30-5) [950,](#page-30-6) [951,](#page-30-7) [952,](#page-30-8) [953,](#page-30-9) [954,](#page-30-10) [955,](#page-30-11) [956,](#page-30-12) [957,](#page-30-31) [980,](#page-30-14) [981,](#page-30-15) [1443,](#page-38-37) [1459,](#page-38-23) [1460,](#page-38-24) [1461,](#page-38-25) [1462,](#page-38-28) [1463,](#page-38-29) [1464,](#page-38-30) [1465,](#page-38-3) [1466,](#page-38-31) [1467,](#page-38-21) [1468,](#page-38-22) [1469,](#page-38-26) [1470,](#page-38-27) [1471,](#page-39-4) [1472,](#page-39-23) [1473,](#page-39-5) [1474,](#page-39-19) [1475,](#page-39-6) [1476,](#page-39-20) [1477,](#page-39-31) [1478,](#page-39-32) [1479,](#page-39-7) [1480,](#page-39-33) [1481,](#page-39-30) [1482,](#page-39-24) [1483,](#page-39-25) [1484,](#page-39-26) [1485,](#page-39-8) [1486,](#page-39-27) [1487,](#page-39-28) [1488,](#page-39-29) [1489,](#page-39-12) [1490,](#page-39-22) [1491,](#page-39-13) [1492,](#page-39-15) [1493,](#page-39-9) [1494,](#page-39-21) [1495,](#page-39-14) [1496,](#page-39-16) [1497,](#page-39-10) [1498,](#page-39-17) [1499](#page-39-18) \test . . . . . . . . . . [1000,](#page-31-32) [1025,](#page-31-33) [1026,](#page-31-34) [1027,](#page-31-35) [1028,](#page-31-23) [1029,](#page-31-36) [1030,](#page-31-9) [1031,](#page-31-10) [1032,](#page-31-37) [1033,](#page-31-38) [1034,](#page-31-39) [1035,](#page-31-40) [1036,](#page-31-11) [1037,](#page-31-41) [1038,](#page-31-42) [1039,](#page-31-43) [1040,](#page-31-24) [1041,](#page-31-25) [1046,](#page-32-28) [1079,](#page-32-29) [1080,](#page-32-30) [1081,](#page-32-10) [1082,](#page-32-31) [1083,](#page-32-32) [1084,](#page-32-33) [1085,](#page-32-21) [1086,](#page-32-22) [1087,](#page-32-34) [1088,](#page-32-35) [1090,](#page-32-36) [1091,](#page-32-37) [1092,](#page-32-23) [1093,](#page-32-38) [1113,](#page-33-28) [1139,](#page-33-29) [1145,](#page-33-30) [1146,](#page-33-31) [1147,](#page-33-32) [1148,](#page-33-33) [1149,](#page-33-34) [1150,](#page-33-35) [1151,](#page-33-36) [1152,](#page-33-37) [1153,](#page-33-38) [1154,](#page-33-39) [1155,](#page-33-24) [1156,](#page-33-10) [1157,](#page-33-27) [1184,](#page-34-31) [1234,](#page-35-26) [1235,](#page-35-27) [1237,](#page-35-28) [1239,](#page-35-29) [1241,](#page-35-30) [1243,](#page-35-31) [1245,](#page-35-32) [1247,](#page-35-33) [1249,](#page-35-34) [1251](#page-35-35) \TestCatch [1281,](#page-35-36) [1296,](#page-36-11) [1300,](#page-36-12) [1375,](#page-37-9) [1409](#page-37-10) \TestCheckType . . . . . . . . . . . . . . . [1295,](#page-36-13) [1299,](#page-36-14) [1302,](#page-36-15) [1374,](#page-37-11) [1387,](#page-37-12) [1408](#page-37-13) \TestCmd . . [1308,](#page-36-16) [1313,](#page-36-17) [1316,](#page-36-18) [1317,](#page-36-19) [1318,](#page-36-20) [1319,](#page-36-21) [1332,](#page-36-22) [1334,](#page-36-23) [1336,](#page-36-5) [1338,](#page-36-3) [1340,](#page-36-24) [1342,](#page-36-25) [1344,](#page-36-6) [1346,](#page-36-4) [1348,](#page-36-26) [1351,](#page-37-14) [1355,](#page-37-15) [1356,](#page-37-16) [1357,](#page-37-17) [1359,](#page-37-18) [1360,](#page-37-4) [1362,](#page-37-1) [1364,](#page-37-19) [1365,](#page-37-20) [1369,](#page-37-21) [1377,](#page-37-22) [1378,](#page-37-23) [1379,](#page-37-24) [1380,](#page-37-25) [1382,](#page-37-26) [1398,](#page-37-27) [1399,](#page-37-28) [1403,](#page-37-29) [1411,](#page-38-14) [1413,](#page-38-15) [1414,](#page-38-10) [1415,](#page-38-11) [1418,](#page-38-38) [1422,](#page-38-16) [1424](#page-38-13) \TestCmdExp [1312,](#page-36-27) [1321,](#page-36-28) [1322,](#page-36-29) [1324,](#page-36-30) [1325,](#page-36-31) [1327,](#page-36-32) [1328,](#page-36-33) [1330,](#page-36-34) [1331,](#page-36-35) [1401](#page-37-30) \TestCmdIM . . . . . . . [1405,](#page-37-2) [1407,](#page-37-3) [1420](#page-38-12) \TestCmdM . . . . . . . . . . [1294,](#page-36-36) [1310,](#page-36-8) [1353,](#page-37-8) [1371,](#page-37-6) [1384,](#page-37-7) [1396,](#page-37-31) [1405,](#page-37-2) [1420](#page-38-12) \TestCmdOM . . . . . . [1298,](#page-36-37) [1310,](#page-36-8) [1353](#page-37-8) \TestCmdPM . . . . . . . . . . . [1371,](#page-37-6) [1373](#page-37-32)

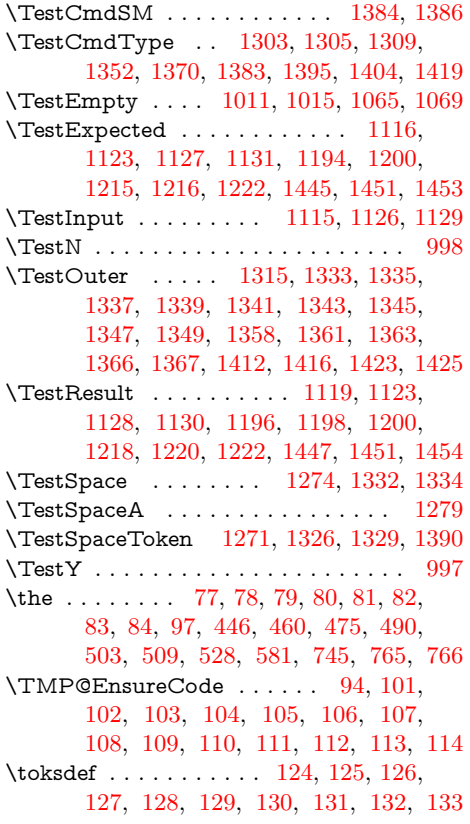

#### **U**

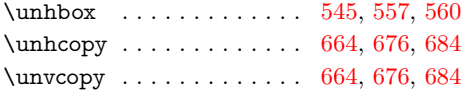

# **V**

\vbox . . [663,](#page-25-9) [674,](#page-25-10) [682,](#page-25-11) [1240,](#page-35-24) [1242,](#page-35-25) [1489](#page-39-12) \voidb@x . . . . . . . . . . . . . . . . . . . . [560](#page-23-26)

#### **W**

\wd . . . . . . . . . . . . . . . . . . . [1206,](#page-34-19) [1228](#page-35-16)  $\text{Write } \dots \dots \dots \dots \dots \dots \ 23,$  $\text{Write } \dots \dots \dots \dots \dots \dots \ 23,$ [52,](#page-9-39) [815,](#page-28-27) [996,](#page-31-14) [1109,](#page-33-12) [1174,](#page-34-24) [1267,](#page-35-17) [1441](#page-38-18)

#### **X**

 $\overline{\text{14}}$ , [15,](#page-9-37) [18,](#page-9-34) [22,](#page-9-42) [26,](#page-9-40) [28,](#page-9-43) [51,](#page-9-44) [56,](#page-9-45) [66,](#page-10-22) [75,](#page-10-48) [87,](#page-10-14) [1089,](#page-32-40) [1094,](#page-32-41) [1138,](#page-33-43) [1141,](#page-33-44) [1187,](#page-34-11) [1188,](#page-34-6) [1189,](#page-34-3) [1269,](#page-35-40) [1273,](#page-35-41) [1286,](#page-35-42) [1287,](#page-36-7) [1289,](#page-36-9) [1290,](#page-36-0) [1320,](#page-36-49) [1321,](#page-36-28) [1322,](#page-36-29) [1323,](#page-36-50) [1324,](#page-36-30) [1325,](#page-36-31) [1326,](#page-36-47) [1327,](#page-36-32) [1328,](#page-36-33) [1329,](#page-36-48) [1330,](#page-36-34) [1331,](#page-36-35) [1389,](#page-37-45) [1390,](#page-37-5) [1400,](#page-37-46) [1401](#page-37-30)

## **Y**

 $\Y Y \ \dots \dots \dots \dots \dots \dots \dots \ 997,$  $\Y Y \ \dots \dots \dots \dots \dots \dots \dots \ 997,$ [1005,](#page-31-31) [1013,](#page-31-18) [1051,](#page-32-25) [1054,](#page-32-26) [1057,](#page-32-27) [1067](#page-32-17)